# Computer Proficiency Certification Test

**Notations :**

1. Options shown in green color and with  $\blacktriangledown$  icon are correct. 2. Options shown in red color and with  $\ast$  icon are incorrect.

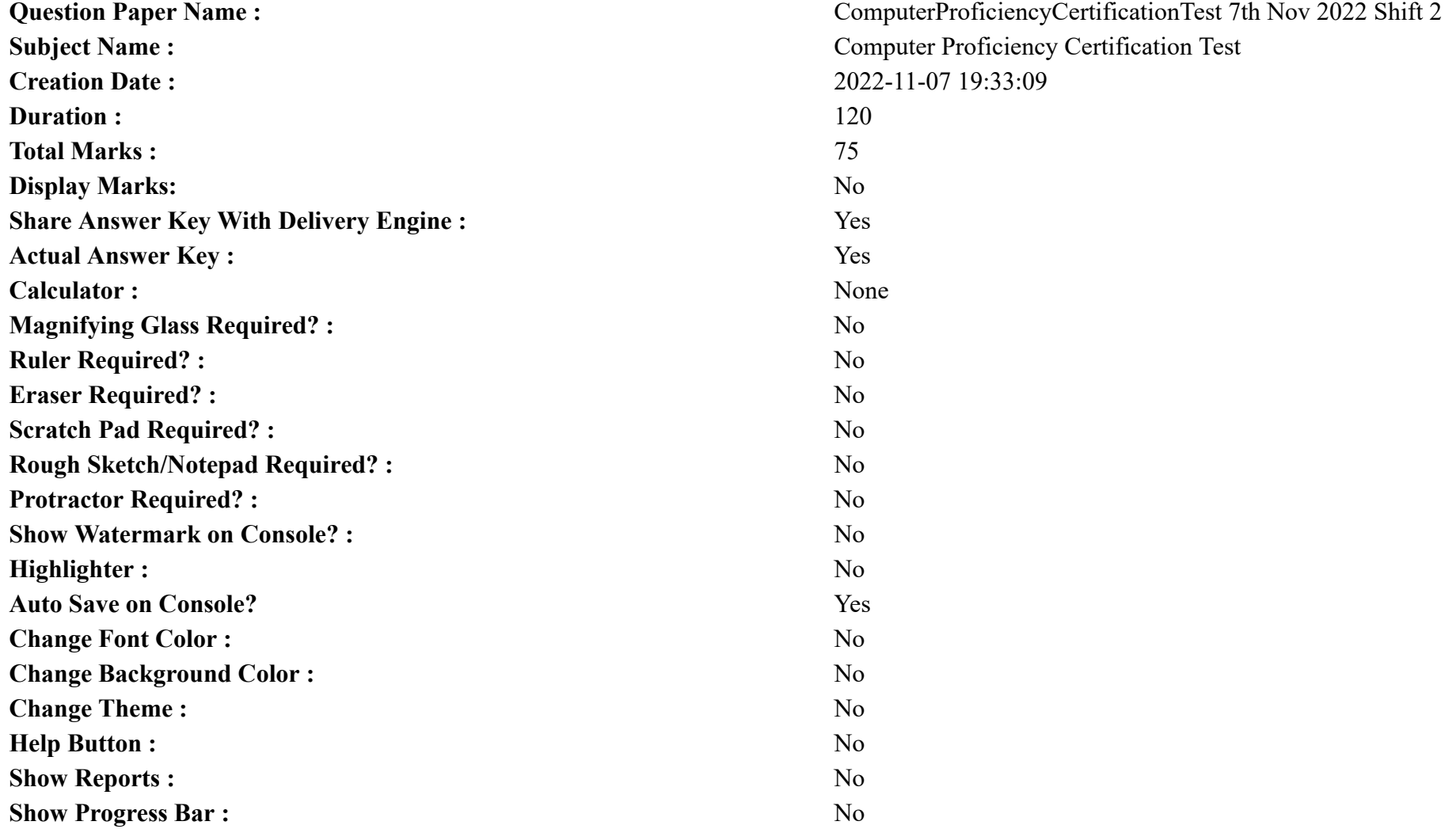

## **CPCT**

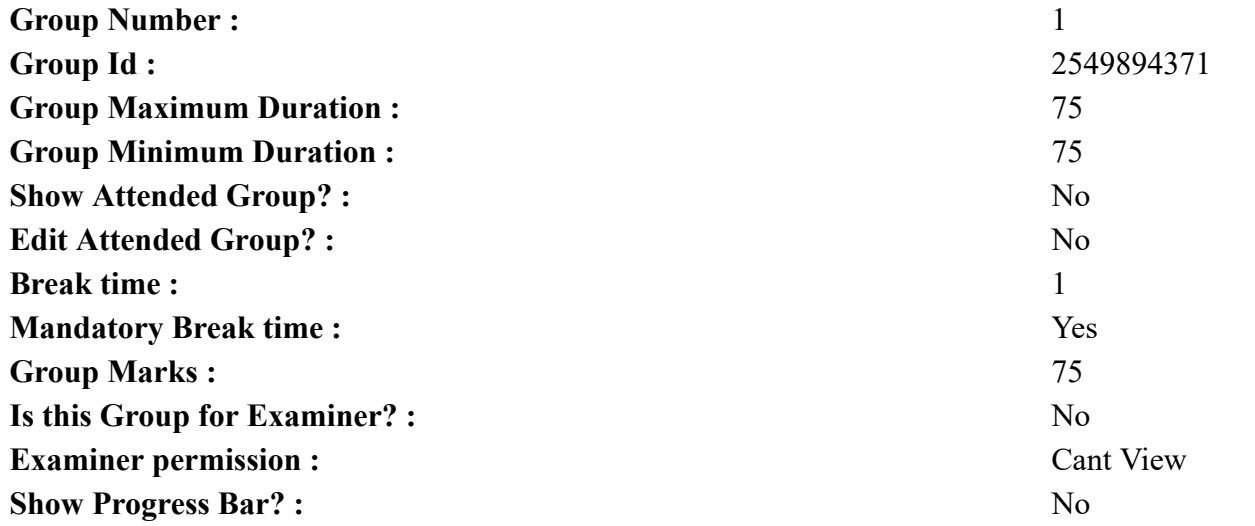

## **COMPUTER PROFICIENCY AND PROFICIENCY IN GENERAL IT SKILLS AND NETWORKING**

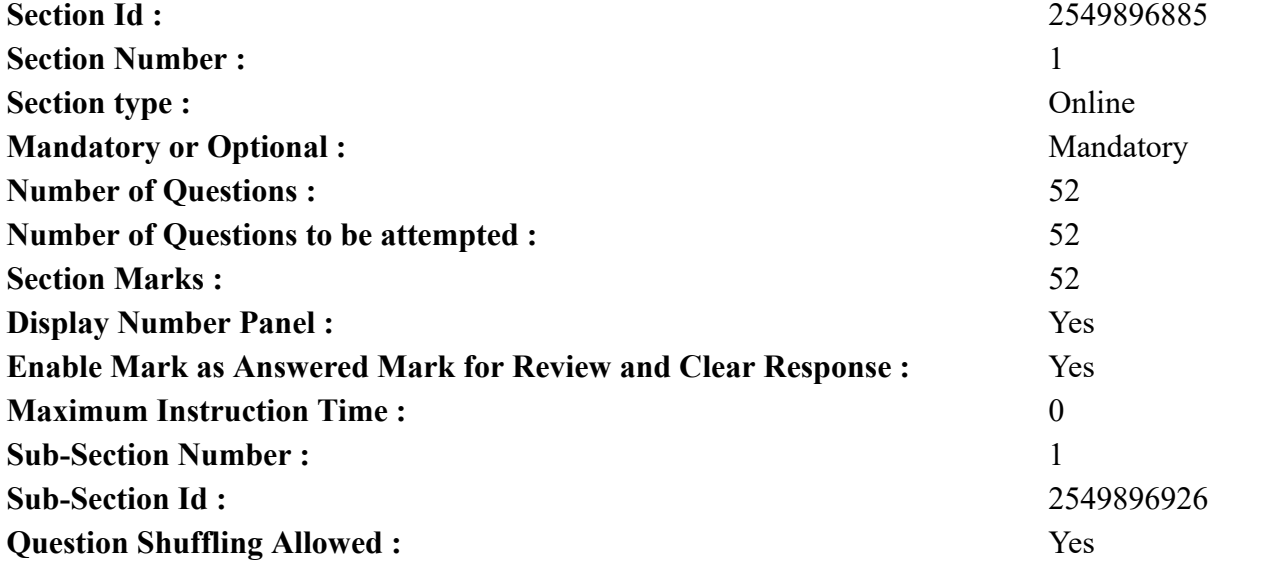

**Is Section Default? :** null

**Question Number : 1 Question Id : 2549896478 Question Type : MCQ Option Shuffling : Yes Display Question Number : Yes Is Question Mandatory : No Calculator : None Response Time : N.A Think Time : N.A Minimum Instruction Time : 0 Correct Marks : 1 Wrong Marks : 0** मेमोरी को मापने की सबसे छोटी इकाई \_\_\_\_\_\_\_ है। **Options :** 1. बिट 2. निबल 3. वर्ड 4. मेगाबाइट

**Question Number : 1 Question Id : 2549896478 Question Type : MCQ Option Shuffling : Yes Display Question Number : Yes Is Question Mandatory : No Calculator : None Response Time : N.A Think Time : N.A Minimum Instruction Time : 0**

#### **Correct Marks : 1 Wrong Marks : 0**

is the smallest memory measurement unit.

**Options :**

- 1.  $\blacktriangleright$  Bit
- 2. Wibble
- 3. Word
- 4. Megabyte

**Question Number : 2 Question Id : 2549897359 Question Type : MCQ Option Shuffling : Yes Display Question Number : Yes Is Question Mandatory : No Calculator : None Response Time : N.A Think Time : N.A Minimum Instruction Time : 0**

**Correct Marks : 1 Wrong Marks : 0**

जिस सॉफ़्टवेयर द्वारा उच्च स्तरीय निर्देशों का रूपांतरण लाइन-बाय-लाइन मशीन स्तर की भाषा में किया जाता है, उसे \_\_\_\_\_\_\_ के रूप में जाना जाता है। **Options :**

- 1. कम्पाइलर
- 2. इन्टरप्रेटर
- 3. असेम्बलर
- 4. डीबगर

#### **Question Number : 2 Question Id : 2549897359 Question Type : MCQ Option Shuffling : Yes Display Question Number : Yes Is Question Mandatory : No Calculator : None Response Time : N.A Think Time : N.A Minimum Instruction Time : 0**

#### **Correct Marks : 1 Wrong Marks : 0**

The software by which the conversion of the high-level instructions is performed line-by-line to machine level language is known as  $\qquad \qquad$ .

#### **Options :**

- 1. <sup>\*</sup> Compiler
- $2.$  Interpreter
- 3. Assembler
- 4. Debugger

**Question Number : 3 Question Id : 2549897598 Question Type : MCQ Option Shuffling : Yes Display Question Number : Yes Is Question Mandatory : No Calculator : None Response Time : N.A Think Time : N.A Minimum Instruction Time : 0**

**Correct Marks : 1 Wrong Marks : 0** कंप्यूटर कीबोर्ड किस प्रकार का डिवाइस है?

**Options :**

- 1. स्टोरेज
- 2. आउटपुट
- 3. इनपुट
- 4. **\*** कन्टोलिंग

**Question Number : 3 Question Id : 2549897598 Question Type : MCQ Option Shuffling : Yes Display Question Number : Yes Is Question Mandatory : No Calculator : None Response Time : N.A Think Time : N.A Minimum Instruction Time : 0**

#### **Correct Marks : 1 Wrong Marks : 0**

Computer keyboard belongs to which of the following device categories?

#### **Options :**

- 1. Storage
- 2. Output
- $3.$  Input
- 4. Controlling

**Mandatory : No Calculator : None Response Time : N.A Think Time : N.A Minimum Instruction Time : 0 Correct Marks : 1 Wrong Marks : 0** निम्नलिखित में से किन स्वतंत्र टुकड़ों से मिलकर बिटमैप इमेज बनती है? **Options :** 1. वैक्टर 2. पिक्सल

- 3. ग्राफिक्स
- 4. डिस्प्ले

**Question Number : 4 Question Id : 2549897769 Question Type : MCQ Option Shuffling : Yes Display Question Number : Yes Is Question Mandatory : No Calculator : None Response Time : N.A Think Time : N.A Minimum Instruction Time : 0**

#### **Correct Marks : 1 Wrong Marks : 0**

Which of the following individual pieces make up a bitmapped image?

#### **Options :**

- 1. Vectors
- 2. Pixels
- 3. Graphics
- 4. Displays

**Question Number : 5 Question Id : 2549898699 Question Type : MCQ Option Shuffling : Yes Display Question Number : Yes Is Question Mandatory : No Calculator : None Response Time : N.A Think Time : N.A Minimum Instruction Time : 0**

**Correct Marks : 1 Wrong Marks : 0**

MS Excel में कर्सर को एक बार में एक स्क्रीन, ऊपर या नीचे ले जाने के लिए कीबोर्ड पर निम्नलिखित में से कौन-सी कुंजी (key) का उपयोग किया जाता है? **Options :**

- 1.  $*$  इन्सर्ट (Insert)
- 2. नेविगेशन बटन्स (Navigation buttons)
- 3.  $\ast$  टैब (Tab)
- 4. पेज अप एंड पेज डाउन (Page Up and Page Down)

**Question Number : 5 Question Id : 2549898699 Question Type : MCQ Option Shuffling : Yes Display Question Number : Yes Is Question Mandatory : No Calculator : None Response Time : N.A Think Time : N.A Minimum Instruction Time : 0**

#### **Correct Marks : 1 Wrong Marks : 0**

Which of the following keys on the keyboard are used to move the cursor up or down one screen at a time in MS Excel?

#### **Options :**

- 1.  $*$  Insert
- 2. <sup>\*</sup> Navigation buttons
- 3.  $\ast$  Tab
- 4. Page Up and Page Down

**Question Number : 6 Question Id : 25498911535 Question Type : MCQ Option Shuffling : Yes Display Question Number : Yes Is Question Mandatory : No Calculator : None Response Time : N.A Think Time : N.A Minimum Instruction Time : 0**

**Correct Marks : 1 Wrong Marks : 0**

पहली पीढ़ी (first generation) के कंप्यूटर सिस्टम्स \_\_\_\_\_\_ का उपयोग किया जाता है |

#### **Options :**

- 1. **\*** ट्रांजिस्टर
- 2. माइक्रोप्रोसेसर
- 3. वैक्यूम टयूब्स
- $4.$   $*$  इंटीग्रेटेड सर्किट (IC)

**Question Number : 6 Question Id : 25498911535 Question Type : MCQ Option Shuffling : Yes Display Question Number : Yes Is Question Mandatory : No Calculator : None Response Time : N.A Think Time : N.A Minimum Instruction Time : 0**

#### **Correct Marks : 1 Wrong Marks : 0**

 $(A/\text{an})$  were used in first generation of computer systems.

#### **Options :**

- 1.  $*$  transistor
- 2. microprocessor
- $3.$  vacuum tubes
- 4.  $*$  integrated circuit

**Question Number : 7 Question Id : 25498912985 Question Type : MCQ Option Shuffling : Yes Display Question Number : Yes Is Question Mandatory : No Calculator : None Response Time : N.A Think Time : N.A Minimum Instruction Time : 0 Correct Marks : 1 Wrong Marks : 0** Windows 8 में विंडोज मेमोरी डायग्नोस्टिक शेड्यूलर तक पहुंचने (एक्सेस) के लिए किस कमांड का उपयोग किया जाता है?

#### **Options :**

- 1.  $*$  msra
- 2. msra.cpl
- 3. mdsched
- 4. mblctr

**Question Number : 7 Question Id : 25498912985 Question Type : MCQ Option Shuffling : Yes Display Question Number : Yes Is Question Mandatory : No Calculator : None Response Time : N.A Think Time : N.A Minimum Instruction Time : 0**

#### **Correct Marks : 1 Wrong Marks : 0**

Which of the following commands is used to access Windows Memory Diagnostic Scheduler in Windows 8?

#### **Options :**

- 1.  $*$  msra
- 2. msra.cpl
- 3. mdsched
- 4. mblctr

**Question Number : 8 Question Id : 25498924738 Question Type : MCQ Option Shuffling : Yes Display Question Number : Yes Is Question Mandatory : No Calculator : None Response Time : N.A Think Time : N.A Minimum Instruction Time : 0**

#### **Correct Marks : 1 Wrong Marks : 0**

निम्नलिखित मे से किस लिनक्स (Linux) कमांड का उपयोग फ़ाइल में उपयोगकर्ता के लॉगिन सत्र को रिकॉर्ड करने के लिए किया जाता है? **Options :**

- $1.$  स्क्रिप्ट (script)
- 2. सेशन (session)
- 3. सेशन आईडी (session id)
- 4. यूजर आईडी (user id)

**Question Number : 8 Question Id : 25498924738 Question Type : MCQ Option Shuffling : Yes Display Question Number : Yes Is Question Mandatory : No Calculator : None Response Time : N.A Think Time : N.A Minimum Instruction Time : 0 Correct Marks : 1 Wrong Marks : 0** Which of the following tool/command is used in Linux to record a user login session in a file? **Options :**

- 1.  $\blacktriangleright$  script
- 2. **\*** session
- 3. session id
- 4. user id

**Question Number : 9 Question Id : 25498929970 Question Type : MCQ Option Shuffling : Yes Display Question Number : Yes Is Question Mandatory : No Calculator : None Response Time : N.A Think Time : N.A Minimum Instruction Time : 0**

**Correct Marks : 1 Wrong Marks : 0**

बायोमेट्रिक \_\_\_\_\_\_, बायोमेट्रिक पहचान प्रबंधन प्रणाली को मूर्ख बनाने की एक विधि है।

**Options :**

- 1. फ़िल्टरिंग (filtering)
- 2. स्पूफ़िंग (spoofing)
- 3. एक्टिवेटिंग (activating)
- 4. डीएक्टिवेटिंग (deactivating)

**Question Number : 9 Question Id : 25498929970 Question Type : MCQ Option Shuffling : Yes Display Question Number : Yes Is Question Mandatory : No Calculator : None Response Time : N.A Think Time : N.A Minimum Instruction Time : 0**

**Correct Marks : 1 Wrong Marks : 0**

Biometric is a method of fooling a biometric identification management system.

**Options :**

- 1.  $*$  filtering
- 2.  $\blacktriangleright$  spoofing
- 3. activating
- 4. <sup>\*</sup> deactivating

**Question Number : 10 Question Id : 25498930221 Question Type : MCQ Option Shuffling : Yes Display Question Number : Yes Is Question Mandatory : No Calculator : None Response Time : N.A Think Time : N.A Minimum Instruction Time : 0**

```
Correct Marks : 1 Wrong Marks : 0
निम्नलिखित MS-Excel फॉर्मूला का आउटपुट क्या है?
```

```
=SUMSQ (5,6,7)Options :
```
 $1. \vee 110$ 2.  $*324$ 3.  $* 18$ 4.  $*$  2

**Question Number : 10 Question Id : 25498930221 Question Type : MCQ Option Shuffling : Yes Display Question Number : Yes Is Question Mandatory : No Calculator : None Response Time : N.A Think Time : N.A Minimum Instruction Time : 0**

**Correct Marks : 1 Wrong Marks : 0**

What is the output of the following MS-Excel Formula?

 $=$ SUMSQ  $(5,6,7)$ **Options :**  $1. \vee 110$ 2.  $*324$ 3.  $* 18$ 4.  $*$  2

**Question Number : 11 Question Id : 25498930723 Question Type : MCQ Option Shuffling : Yes Display Question Number : Yes Is Question Mandatory : No Calculator : None Response Time : N.A Think Time : N.A Minimum Instruction Time : 0**

**Correct Marks : 1 Wrong Marks : 0**

ब्लॉग पर लिखे गए व्यक्तिगत लेखों (articles) को \_\_\_\_\_\_\_ या प्रविष्टियां कहा जाता है।

**Options :**

- 1. पॉडकास्ट पोस्ट
- 2. इंटरनेट पोस्ट
- 3. ब्लॉग पोस्ट
- 4. नेट पोस्ट

**Question Number : 11 Question Id : 25498930723 Question Type : MCQ Option Shuffling : Yes Display Question Number : Yes Is Question Mandatory : No Calculator : None Response Time : N.A Think Time : N.A Minimum Instruction Time : 0 Correct Marks : 1 Wrong Marks : 0**

Individual articles on a blog are called as or entries.

**Options :**

- 1. **\*** podcast posts
- 2.  $\ast$  internet posts
- $3.$  blog posts
- 4. net posts

**Question Number : 12 Question Id : 25498930981 Question Type : MCQ Option Shuffling : Yes Display Question Number : Yes Is Question Mandatory : No Calculator : None Response Time : N.A Think Time : N.A Minimum Instruction Time : 0 Correct Marks : 1 Wrong Marks : 0** इंटरनेट पर किसी भी कंप्यूटर की पहचान करने के लिए निम्नलिखित में से किसका उपयोग किया जाता है? **Options :** 1. कंप्यूटर नेम (Computer Name) 2. इंटरनेट एड्रेस (Internet Address)

- 3. आई पी एड्रेस (IP Address)
- 4. लोकेशन एड्रेस (Location Address)

**Question Number : 12 Question Id : 25498930981 Question Type : MCQ Option Shuffling : Yes Display Question Number : Yes Is Question Mandatory : No Calculator : None Response Time : N.A Think Time : N.A Minimum Instruction Time : 0**

**Correct Marks : 1 Wrong Marks : 0**

Which of the following is used to identify any computer on the internet?

**Options :**

- 1. <sup>\*</sup> Computer name
- 2. <sup>\*</sup> Internet address
- $3. \vee$  IP address
- 4. Location address

**Question Number : 13 Question Id : 25498933237 Question Type : MCQ Option Shuffling : Yes Display Question Number : Yes Is Question Mandatory : No Calculator : None Response Time : N.A Think Time : N.A Minimum Instruction Time : 0**

**Correct Marks : 1 Wrong Marks : 0**

नीचे दी गई ओक्टल संख्या के समतुल्य बाइनरी संख्या कौन सी है |

 $(457)_8 = (22)$ 

#### **Options :**

- $1. \vee 100101111$
- 2.  $* 100101110$
- 3.  $* 100101100$
- 4.  $*100101101$

**Question Number : 13 Question Id : 25498933237 Question Type : MCQ Option Shuffling : Yes Display Question Number : Yes Is Question Mandatory : No Calculator : None Response Time : N.A Think Time : N.A Minimum Instruction Time : 0**

**Correct Marks : 1 Wrong Marks : 0**

What is the Binary equivalent of given Octal number?

 $(457)_8 = (22)$ 

#### **Options :**

- $1. \vee 100101111$
- 2.  $*100101110$
- 3. 100101100
- 4. \* 100101101

**Question Number : 14 Question Id : 25498933734 Question Type : MCQ Option Shuffling : Yes Display Question Number : Yes Is Question Mandatory : No Calculator : None Response Time : N.A Think Time : N.A Minimum Instruction Time : 0 Correct Marks : 1 Wrong Marks : 0** स्कैनर में लगा एक विशेष प्रकार का कैमरा किससे बना होता है? **Options :** 1. ऑब्जेक्ट

- 2. चिप
- 3. लेजर लाइट
- 4. चार्ज्ड कपल्ड डिवाइस

**Question Number : 14 Question Id : 25498933734 Question Type : MCQ Option Shuffling : Yes Display Question Number : Yes Is Question Mandatory : No Calculator : None Response Time : N.A Think Time : N.A Minimum Instruction Time : 0 Correct Marks : 1 Wrong Marks : 0**

A scanner incorporates a special type of camera which is made up of a \_\_\_\_\_\_\_\_\_\_\_.

#### **Options :**

- 1. <sup>\*</sup> Object
- 2.  $\ast$  chip
- 3.  $\ast$  laser light
- $4.$  charged coupled device

**Question Number : 15 Question Id : 25498933830 Question Type : MCQ Option Shuffling : Yes Display Question Number : Yes Is Question Mandatory : No Calculator : None Response Time : N.A Think Time : N.A Minimum Instruction Time : 0 Correct Marks : 1 Wrong Marks : 0**

\_\_\_\_\_\_\_\_ एक हार्डवेयर है जिसका उपयोग कंप्यूटर की वीडियो मेमोरी को बढ़ाने और इसकी प्रदर्शन गुणवत्ता को अधिक उच्च परिभाषा बनाने के लिए किया जाता है।

#### **Options :**

- 1. ग्राफ़िक कार्ड
- $2.$   $\ast$  NIC कार्ड
- 3. ईथरनेट कार्ड
- 4. साउंड कार्ड

**Question Number : 15 Question Id : 25498933830 Question Type : MCQ Option Shuffling : Yes Display Question Number : Yes Is Question Mandatory : No Calculator : None Response Time : N.A Think Time : N.A Minimum Instruction Time : 0**

#### **Correct Marks : 1 Wrong Marks : 0**

 $(A/An)$  is a hardware which is used to increase the video memory of a computer and make its display quality more high definition. **Options :**

- 1. Graphics card
- 2. WIC card
- 3. Ethernet card
- 4. Sound card

**Question Number : 16 Question Id : 2549898161 Question Type : MCQ Option Shuffling : Yes Display Question Number : Yes Is Question Mandatory : No Calculator : None Response Time : N.A Think Time : N.A Minimum Instruction Time : 0 Correct Marks : 1 Wrong Marks : 0**

Which of the following is a type of hacker who is a professional with expertise in cybersecurity and is authorised or certified to hack the systems?

#### **Options :**

- 1. White hat hacker
- 2. <sup>\*</sup> Black hat hacker
- 3. Gray hat hacker
- 4. Green hat hacker

**Question Number : 16 Question Id : 2549898161 Question Type : MCQ Option Shuffling : Yes Display Question Number : Yes Is Question Mandatory : No Calculator : None Response Time : N.A Think Time : N.A Minimum Instruction Time : 0 Correct Marks : 1 Wrong Marks : 0** निम्नलिखित में से कौन हैं जो साइबर सुरक्षा में विशेषज्ञता वाले पेशेवर हैं और सिस्टम को हैक करने के लिए अधिकृत या प्रमाणित हैं? **Options :** 1. व्हाइट हैट हैकर 2. ब्लैक हैट हैकर

- 3. ग्रे हैट हैकर
- 4. ग्रीन हैट हैकर

**Question Number : 17 Question Id : 2549898373 Question Type : MCQ Option Shuffling : Yes Display Question Number : Yes Is Question Mandatory : No Calculator : None Response Time : N.A Think Time : N.A Minimum Instruction Time : 0**

#### **Correct Marks : 1 Wrong Marks : 0**

A motherboard receives power good signal from which of the following devices?

#### **Options :**

- 1. Switched-Mode Power Supply
- 2. Registers
- $3.$  WV UPS
- 4. CMOS

**Question Number : 17 Question Id : 2549898373 Question Type : MCQ Option Shuffling : Yes Display Question Number : Yes Is Question Mandatory : No Calculator : None Response Time : N.A Think Time : N.A Minimum Instruction Time : 0 Correct Marks : 1 Wrong Marks : 0** मदरबोर्ड किस डिवाइस से पावर गुड सिग्नल प्राप्त करता है? **Options :**

1. स्विच्ड-मोड पावर सप्लाई (SMPS) 2. रेजीस्टर्स (Registers)  $3.$  WV UPS 4. CMOS

**Question Number : 18 Question Id : 2549899422 Question Type : MCQ Option Shuffling : Yes Display Question Number : Yes Is Question Mandatory : No Calculator : None Response Time : N.A Think Time : N.A Minimum Instruction Time : 0**

#### **Correct Marks : 1 Wrong Marks : 0**

If we want to print a page in horizontal orientation, then which of the following is the correct option?

#### **Options :**

- 1. Landscape
- 2. <sup>\*</sup> Portrait
- 3. Wide
- 4. Broad

**Question Number : 18 Question Id : 2549899422 Question Type : MCQ Option Shuffling : Yes Display Question Number : Yes Is Question Mandatory : No Calculator : None Response Time : N.A Think Time : N.A Minimum Instruction Time : 0 Correct Marks : 1 Wrong Marks : 0**

यदि हम एक पृष्ठ को क्षैतिज अभिविन्यास (horizontal orientation) में प्रिंट करना चाहते हैं, तो निम्नलिखित में से कौन-सा सही विकल्प है? **Options :**

- 1. लैंडस्केप
- 2. पोर्ट्रेट
- 3. वाइड
- 4. ब्रॉड

**Question Number : 19 Question Id : 2549899445 Question Type : MCQ Option Shuffling : Yes Display Question Number : Yes Is Question Mandatory : No Calculator : None Response Time : N.A Think Time : N.A Minimum Instruction Time : 0**

**Correct Marks : 1 Wrong Marks : 0**

A is a device that writes the information on a paper and produces a hard copy.

#### **Options :**

1.  $\blacktriangleright$  printer

2. <sup>\*</sup> scanner 3. camera 4. ioystick

**Question Number : 19 Question Id : 2549899445 Question Type : MCQ Option Shuffling : Yes Display Question Number : Yes Is Question Mandatory : No Calculator : None Response Time : N.A Think Time : N.A Minimum Instruction Time : 0 Correct Marks : 1 Wrong Marks : 0**

\_\_\_\_\_\_ एक ऐसा डिवाइस है जो जानकारी (information) को पृष्ठ पर लिखता है और एक हार्डकॉपी उत्पन्न करता है।

**Options :**

- 1. प्रिंटर
- 2. स्कैनर
- 3. कैमरा
- 4. जॉयस्टिक

**Question Number : 20 Question Id : 2549899612 Question Type : MCQ Option Shuffling : Yes Display Question Number : Yes Is Question Mandatory : No Calculator : None Response Time : N.A Think Time : N.A Minimum Instruction Time : 0**

**Correct Marks : 1 Wrong Marks : 0**

Which of the following printers emits a small amount of ozone which is hazardous to health?

**Options :**

- 1.  $*$  Inkjet
- $2. \vee$  Laser
- 3. Dot matrix
- 4. Chain

**Question Number : 20 Question Id : 2549899612 Question Type : MCQ Option Shuffling : Yes Display Question Number : Yes Is Question Mandatory : No Calculator : None Response Time : N.A Think Time : N.A Minimum Instruction Time : 0**

**Correct Marks : 1 Wrong Marks : 0**

कौन-सा प्रिंटर कम मात्रा में ओज़ोन का उत्सर्जन करता है जो स्वास्थ्य के लिए खतरनाक है?

**Options :**

1. इंकजेट  $2.$   $\blacktriangleright$  लेज़र जेट

## 3. डॉट मैट्रिक्स 4. चैन

**Question Number : 21 Question Id : 25498910779 Question Type : MCQ Option Shuffling : Yes Display Question Number : Yes Is Question Mandatory : No Calculator : None Response Time : N.A Think Time : N.A Minimum Instruction Time : 0 Correct Marks : 1 Wrong Marks : 0**

Communication between the operating system and a peripheral device such as a CD-ROM drive or a printer is facilitated by a(n):

#### **Options :**

- 1. **\*** spooler
- 2. <sup>\*</sup> network card
- $3.$  device driver
- 4. <sup>\*</sup> application program interface

**Question Number : 21 Question Id : 25498910779 Question Type : MCQ Option Shuffling : Yes Display Question Number : Yes Is Question Mandatory : No Calculator : None Response Time : N.A Think Time : N.A Minimum Instruction Time : 0**

**Correct Marks : 1 Wrong Marks : 0**

ऑपरेटिंग सिस्टम और पैरिफेरल डिवाइस जैसे कि CD-ROM ड्राइव या प्रिंटर के बीच संचार की सुविधा निम्नलिखित में से किस के द्वारा प्रदान की जाती है? **Options :**

- 1. स्पूलर
- 2. नेटवर्क कार्ड
- 3. ৺ डिवाइस ड्राइवर
- 4. एप्लिकेशन प्रोग्राम इंटरफ़ेस

**Question Number : 22 Question Id : 25498911111 Question Type : MCQ Option Shuffling : Yes Display Question Number : Yes Is Question Mandatory : No Calculator : None Response Time : N.A Think Time : N.A Minimum Instruction Time : 0**

**Correct Marks : 1 Wrong Marks : 0**

When a router needs to send a packet to another computer/network, then it should know the:

#### **Options :**

- 1. datagram
- 2.  $\ast$  path flow
- 3.  $*$  transport medium

#### $4.$  IP address

**Question Number : 22 Question Id : 25498911111 Question Type : MCQ Option Shuffling : Yes Display Question Number : Yes Is Question Mandatory : No Calculator : None Response Time : N.A Think Time : N.A Minimum Instruction Time : 0**

**Correct Marks : 1 Wrong Marks : 0**

जब किसी राउटर को दूसरे कंप्यूटर/नेटवर्क पर एक पैकेट भेजने की आवश्यकता होती है, तो उसे \_\_\_\_\_\_ पता होना चाहिए।

#### **Options :**

- 1. डेटाग्राम
- 2. पथ प्रवाह (पाथ फ्लो)
- 3. परिवहन माध्यम
- 4. आई पी एड्रेस (IP Address)

**Question Number : 23 Question Id : 25498913433 Question Type : MCQ Option Shuffling : Yes Display Question Number : Yes Is Question Mandatory : No Calculator : None Response Time : N.A Think Time : N.A Minimum Instruction Time : 0**

#### **Correct Marks : 1 Wrong Marks : 0**

With reference to image compression, MPEG compression algorithm stores .

#### **Options :**

- 1.  $\ast$  compression values of each entire frame
- 2.  $\blacktriangleright$  only the changes from one frame to another
- 3. multiple frames values together
- 4. compression values of part of each frame

**Question Number : 23 Question Id : 25498913433 Question Type : MCQ Option Shuffling : Yes Display Question Number : Yes Is Question Mandatory : No Calculator : None Response Time : N.A Think Time : N.A Minimum Instruction Time : 0 Correct Marks : 1 Wrong Marks : 0** छवि (image) संपीड़न के संदर्भ में, MPEG संपीड़न एल्गोरिथम \_\_\_\_\_\_\_\_\_ को ही संग्रहीत करता है। **Options :** 1. प्रत्येक पूर्ण फ्रेम के संपीड़न मान 2. केवल एक फ्रेम से दूसरे फ्रेम में परिवर्तन 3. एकाधिक फ़्रेम मान को एक साथ 4. प्रत्येक फ्रेम के भाग के संपीड़न मान

#### **Question Number : 24 Question Id : 25498913449 Question Type : MCQ Option Shuffling : Yes Display Question Number : Yes Is Question Mandatory : No Calculator : None Response Time : N.A Think Time : N.A Minimum Instruction Time : 0**

#### **Correct Marks : 1 Wrong Marks : 0**

With reference to images, the size of a raw file is when compared with JPEG.

#### **Options :**

- 1. <sup>\*</sup> extremely small
- $2.$  larger
- 3.  $\ast$  smaller
- 4. moderate

**Question Number : 24 Question Id : 25498913449 Question Type : MCQ Option Shuffling : Yes Display Question Number : Yes Is Question Mandatory : No Calculator : None Response Time : N.A Think Time : N.A Minimum Instruction Time : 0 Correct Marks : 1 Wrong Marks : 0** छवियों (images) के संदर्भ में, JPEG के साथ तुलना करने पर रो (raw) फ़ाइल का आकार \_\_\_\_\_ होता है। **Options :** 1. अत्यंत छोटा  $2.$   $\blacktriangledown$  बड़ा 3. छोटा 4. मध्यम

**Question Number : 25 Question Id : 25498918483 Question Type : MCQ Option Shuffling : Yes Display Question Number : Yes Is Question Mandatory : No Calculator : None Response Time : N.A Think Time : N.A Minimum Instruction Time : 0**

#### **Correct Marks : 1 Wrong Marks : 0**

What is the output of the following MS-Excel formula?

 $=$ SUMPRODUCT  $({1,2,3}, {5,6,7})$ 

#### **Options :**

- 1.  $*24$
- $2. \vee 38$
- 3.  $* 251$
- 4.  $* 15$

```
Question Number : 25 Question Id : 25498918483 Question Type : MCQ Option Shuffling : Yes Display Question Number : Yes Is
Question Mandatory : No Calculator : None Response Time : N.A Think Time : N.A Minimum Instruction Time : 0
Correct Marks : 1 Wrong Marks : 0
नीचे दिये गए MS-Excel फॉर्मूला का आउटपुट क्या है |
```
=SUMPRODUCT ({1,2,3}, {5,6,7})

#### **Options :**

1.  $*24$ 

 $2. \vee 38$ 

3.  $* 251$ 

4.  $* 15$ 

**Question Number : 26 Question Id : 25498921927 Question Type : MCQ Option Shuffling : Yes Display Question Number : Yes Is Question Mandatory : No Calculator : None Response Time : N.A Think Time : N.A Minimum Instruction Time : 0**

**Correct Marks : 1 Wrong Marks : 0**

What is cipher text?

#### **Options :**

- 1.  $\bullet$  Original text
- 2. Ciphers

3. Encrypted text

4. Encryption algorithm

**Question Number : 26 Question Id : 25498921927 Question Type : MCQ Option Shuffling : Yes Display Question Number : Yes Is Question Mandatory : No Calculator : None Response Time : N.A Think Time : N.A Minimum Instruction Time : 0 Correct Marks : 1 Wrong Marks : 0** साइफर टेक्स्ट (cipher text) क्या होता है? **Options :** 1. मूल टेक्स्ट 2. साइफर्स 3. एन्क्रिप्टेड टेक्स्ट

4. एन्क्रिप्शन एल्गोरिथम

**Question Number : 27 Question Id : 25498922685 Question Type : MCQ Option Shuffling : Yes Display Question Number : Yes Is Question Mandatory : No Calculator : None Response Time : N.A Think Time : N.A Minimum Instruction Time : 0 Correct Marks : 1 Wrong Marks : 0**

is the process of reviewing, diagnosing and identifying operational or technical problems within a hardware device or equipment.

#### **Options :**

- 1. <sup>\*</sup> Hardware configuration
- 2. <sup>\*</sup> Software troubleshooting
- 3. Software configuraton
- $4.$  Hardware troubleshooting

**Question Number : 27 Question Id : 25498922685 Question Type : MCQ Option Shuffling : Yes Display Question Number : Yes Is Question Mandatory : No Calculator : None Response Time : N.A Think Time : N.A Minimum Instruction Time : 0 Correct Marks : 1 Wrong Marks : 0**

\_\_\_\_\_\_, किसी हार्डवेयर डिवाइस या उपकरण के भीतर परिचालन या तकनीकी समस्याओं की समीक्षा, निदान और पहचान करने की प्रक्रिया है। **Options :**

- 1. हार्डवेयर कॉन्फ़िगरेशन
- 2. सॉफ्टवेयर ट्रबल शूटिंग (सॉफ्टवेयर समस्या निवारण)
- 3. सॉफ्टवेयर कॉन्फ़िगरेशन
- 4. हार्डवेयर ट्रबल शूटिंग (हार्डवेयर समस्या निवारण)

**Question Number : 28 Question Id : 25498924442 Question Type : MCQ Option Shuffling : Yes Display Question Number : Yes Is Question Mandatory : No Calculator : None Response Time : N.A Think Time : N.A Minimum Instruction Time : 0**

#### **Correct Marks : 1 Wrong Marks : 0**

Which of the following is NOT a process control system call in Windows Operating System?

#### **Options :**

- 1. <sup>\*</sup> CreateProcess()
- 2. **\*** ExitProcess()
- 3. WaitForSingleObject( )
- $4.$  Control( )

**Question Number : 28 Question Id : 25498924442 Question Type : MCQ Option Shuffling : Yes Display Question Number : Yes Is**

#### **Question Mandatory : No Calculator : None Response Time : N.A Think Time : N.A Minimum Instruction Time : 0 Correct Marks : 1 Wrong Marks : 0**

निम्न में से कौन-सा, Windows ऑपरेटिंग सिस्टम में एक प्रॉसेस कन्टोल सिस्टम कॉल्स नही है?

#### **Options :**

- 1. <sup>\*</sup> CreateProcess()
- 2. ExitProcess( )
- 3. WaitForSingleObject( )
- $4. \vee$  Control( )

**Question Number : 29 Question Id : 25498925370 Question Type : MCQ Option Shuffling : Yes Display Question Number : Yes Is Question Mandatory : No Calculator : None Response Time : N.A Think Time : N.A Minimum Instruction Time : 0**

#### **Correct Marks : 1 Wrong Marks : 0**

A circuit board through which all components of a computer communicate, is called the:

## **Options :**

- 1. <sup>\*</sup> Central Processing Unit
- 2. Motherboard
- 3. Graphic Processing Unit
- 4. <sup>\*</sup> Random Access Memory

**Question Number : 29 Question Id : 25498925370 Question Type : MCQ Option Shuffling : Yes Display Question Number : Yes Is Question Mandatory : No Calculator : None Response Time : N.A Think Time : N.A Minimum Instruction Time : 0**

**Correct Marks : 1 Wrong Marks : 0**

एक सर्किट बोर्ड जिसके माध्यम से कंप्यूटर के सभी कम्पोनेंट संचार करते हैं, \_\_\_\_\_\_\_ कहलाते हैं। **Options :**

- 1. सेंट्रल प्रोसेसिंग यूनिट
- 2. मदरबोर्ड
- 3. ग्राफिक प्रोसेसिंग यूनिट
- 4. रेंडम एक्सेस मेमोरी

**Question Number : 30 Question Id : 25498927427 Question Type : MCQ Option Shuffling : Yes Display Question Number : Yes Is Question Mandatory : No Calculator : None Response Time : N.A Think Time : N.A Minimum Instruction Time : 0 Correct Marks : 1 Wrong Marks : 0**

Which of the following is FALSE with reference to hard disk of a computer system?

#### **Options :**

- 1.  $*$  It is also called a hard disk drive.
- 2.  $*$  It is a magnetic storage medium.
- $3.$  It is an optical storage medium.
- 4.  $*$  It is a removable disk.

**Question Number : 30 Question Id : 25498927427 Question Type : MCQ Option Shuffling : Yes Display Question Number : Yes Is Question Mandatory : No Calculator : None Response Time : N.A Think Time : N.A Minimum Instruction Time : 0**

**Correct Marks : 1 Wrong Marks : 0**

कंप्यूटर सिस्टम की हार्ड डिस्क के संदर्भ में, निम्नलिखित में से कौन-सा गलत (FALSE) है?

## **Options :**

- 1. \* इसे हार्ड डिस्क डाइव भी कहा जाता है।
- 2. यह एक चुंबकीय स्टोरेज माध्यम है।
- 3. यह एक ऑप्टिकल स्टोरेज माध्यम है।
- 4. यह एक रिमूवेबल (हटाने योग्य) डिस्क है।

**Question Number : 31 Question Id : 2549896631 Question Type : MCQ Option Shuffling : Yes Display Question Number : Yes Is Question Mandatory : No Calculator : None Response Time : N.A Think Time : N.A Minimum Instruction Time : 0 Correct Marks : 1 Wrong Marks : 0** निम्नलिखित में से कौन-सी, एक इंटरनेट सेवा प्रदाता द्वारा दी जाने वाली सेवा नहीं है? **Options :** 1. वेब एडमिनिस्ट्रेशन

- 2. इंटरनेट एक्सेस
- 3. डोमेन नेम रजिस्ट्रेशन
- 4. डायल-अप एक्सेस

**Question Number : 31 Question Id : 2549896631 Question Type : MCQ Option Shuffling : Yes Display Question Number : Yes Is Question Mandatory : No Calculator : None Response Time : N.A Think Time : N.A Minimum Instruction Time : 0**

**Correct Marks : 1 Wrong Marks : 0**

Which of the following is NOT a service offered by an internet service provider?

#### **Options :**

- 1. Web administration
- 2. <sup>\*</sup> Internet access
- 3. Domain name registration
- 4. Dail-up access

**Question Number : 32 Question Id : 2549896718 Question Type : MCQ Option Shuffling : Yes Display Question Number : Yes Is Question Mandatory : No Calculator : None Response Time : N.A Think Time : N.A Minimum Instruction Time : 0 Correct Marks : 1 Wrong Marks : 0** निम्न में से कौन-सा विकल्प इंटरनेट और वेब दस्तावेज़ (web documents) ब्राउज़ करने के लिए एक आसान इंटरफ़ेस प्रदान करता है? **Options :** 1. ई-मेल 2. ब्राउजर्स 3. इंटरनेट सर्विस प्रोवाइडर्स

4. फिल्टर्स

**Question Number : 32 Question Id : 2549896718 Question Type : MCQ Option Shuffling : Yes Display Question Number : Yes Is Question Mandatory : No Calculator : None Response Time : N.A Think Time : N.A Minimum Instruction Time : 0**

#### **Correct Marks : 1 Wrong Marks : 0**

Which of the following options provides an easy interface to the internet and web documents?

#### **Options :**

- 1.  $\ast$  E-mail
- 2. Browsers
- 3. Internet service providers
- 4. Filters

**Question Number : 33 Question Id : 2549897185 Question Type : MCQ Option Shuffling : Yes Display Question Number : Yes Is Question Mandatory : No Calculator : None Response Time : N.A Think Time : N.A Minimum Instruction Time : 0 Correct Marks : 1 Wrong Marks : 0** निचे दी गई दशमलव संख्या की बाइनरी समतुल्य संख्या कौन सी है |

```
(64)_{10} = (2 \ \ 2)_{2}
```
#### **Options :**

- 1.  $*100000$
- 2.  $*10000000$
- $3. \vee 1000000$
- 4.  $*10000$

**Question Number : 33 Question Id : 2549897185 Question Type : MCQ Option Shuffling : Yes Display Question Number : Yes Is Question Mandatory : No Calculator : None Response Time : N.A Think Time : N.A Minimum Instruction Time : 0**

**Correct Marks : 1 Wrong Marks : 0**

Binary equivalent of given Decimal number is -

 $(64)_{10} = (2 \ \ 2)_{2}$ 

#### **Options :**

- 1.  $*100000$
- 2.  $*10000000$
- $3. \vee 1000000$
- 4.  $*10000$

**Question Number : 34 Question Id : 2549897424 Question Type : MCQ Option Shuffling : Yes Display Question Number : Yes Is Question Mandatory : No Calculator : None Response Time : N.A Think Time : N.A Minimum Instruction Time : 0**

**Correct Marks : 1 Wrong Marks : 0**

रीड मोड (Read Mode) विकल्प MS Word 2019 के किस टैब में उपलब्ध है?

#### **Options :**

- 1.  $\ast$  रिव्यु (Review)
- 2.  $\blacktriangledown$  व्यू (View)
- 3. डिज़ाइन (Design)
- 4. रेफरेन्सेस (References)

**Question Number : 34 Question Id : 2549897424 Question Type : MCQ Option Shuffling : Yes Display Question Number : Yes Is Question Mandatory : No Calculator : None Response Time : N.A Think Time : N.A Minimum Instruction Time : 0**

#### **Correct Marks : 1 Wrong Marks : 0**

The Read Mode option is available in which tab of MS Word 2019?

#### **Options :**

- 1. Review
- $2.$  View
- 3. Design
- 4. References

**Question Number : 35 Question Id : 2549897883 Question Type : MCQ Option Shuffling : Yes Display Question Number : Yes Is Question Mandatory : No Calculator : None Response Time : N.A Think Time : N.A Minimum Instruction Time : 0**

**Correct Marks : 1 Wrong Marks : 0**

MS PowerPoint 2007 में, \_\_\_\_\_\_\_\_ एक विशेष प्रभाव है जो यह निर्धारित करता है कि कोई स्लाइड स्क्रीन पर आते या जाते समय किस तरह से दिखाई देती है।

#### **Options :**

- 1. रांझीशन (Transition)
- 2. प्रिंटिंग
- 3. एनिमेशन
- 4. हैंड आउट (Hand outs)

**Question Number : 35 Question Id : 2549897883 Question Type : MCQ Option Shuffling : Yes Display Question Number : Yes Is Question Mandatory : No Calculator : None Response Time : N.A Think Time : N.A Minimum Instruction Time : 0**

#### **Correct Marks : 1 Wrong Marks : 0**

In MS PowerPoint 2007, is a special effect that determines how a slide appears as it enters or leaves the screen. **Options :**

- 1.  $\blacktriangleright$  transition
- 2.  $*$  printing
- 3.  $*$  animation
- 4. *hand out*

**Question Number : 36 Question Id : 2549898112 Question Type : MCQ Option Shuffling : Yes Display Question Number : Yes Is Question Mandatory : No Calculator : None Response Time : N.A Think Time : N.A Minimum Instruction Time : 0 Correct Marks : 1 Wrong Marks : 0**

MS Excel में, एक \_\_\_\_\_\_ चार्ट तब उपयुक्त होता है जब केटेगरी लेबल टेक्स्ट होते हैं, और महीने, तिमाही अथवा वित्तीय वर्षों जैसे समरूपी स्पेस वाले मानों (evenly spaced values) का निरूपण करते हैं। **Options :**

- 1. रडार
- 2. सर्फेस
- 3. लाइन
- 4. एरिया

**Question Number : 36 Question Id : 2549898112 Question Type : MCQ Option Shuffling : Yes Display Question Number : Yes Is Question Mandatory : No Calculator : None Response Time : N.A Think Time : N.A Minimum Instruction Time : 0**

#### **Correct Marks : 1 Wrong Marks : 0**

A/an chart is suitable when category labels are text, and are representing evenly spaced values such as months, quarters or fiscal years in MS Excel.

#### **Options :**

- 1.  $*$  radar
- 2. <sup>\*</sup> surface
- $3. \vee$  line
- 4.  $*$  area

**Question Number : 37 Question Id : 2549898130 Question Type : MCQ Option Shuffling : Yes Display Question Number : Yes Is Question Mandatory : No Calculator : None Response Time : N.A Think Time : N.A Minimum Instruction Time : 0**

**Correct Marks : 1 Wrong Marks : 0**

MS Excel में एरिया चार्ट (area charts) के मामले में कौन-सा कथन सही है?

## **Options :**

- 1. वैयक्तिक मूल्यों को महत्व देते हुए कुल में प्रत्येक मूल्य के अंशदान का प्रदर्शन करता है।
- 2. इसका उपयोग समय के साथ परिवर्तन आलेख करने और एक प्रवृत्ति (trend) के कुल मूल्य पर ध्यान आकर्षित करने के लिए किया जाता है।
- 3. स्टॉक के मूल्यों की अस्थिरता का उदाहरण देने के लिए इसका प्रयोग किया जाता है।
- 4. केंद्र बिंदु से संबंधित मूल्यों में परिवर्तन प्रदर्शित करता है।

**Question Number : 37 Question Id : 2549898130 Question Type : MCQ Option Shuffling : Yes Display Question Number : Yes Is Question Mandatory : No Calculator : None Response Time : N.A Think Time : N.A Minimum Instruction Time : 0 Correct Marks : 1 Wrong Marks : 0**

Which of the following statements is true in case of area charts in MS Excel?

#### **Options :**

- 1. <sup>\*</sup> It displays the contribution of each value to a total while emphasising individual values.
- 2.  $\blacktriangleright$  It is used to plot change over time and draw attention to the total value across a trend.
- 3. <sup>\*</sup> It is used to illustrate the fluctuation of stock prices.
- 4. It displays changes in values relative to a centre point

**Question Number : 38 Question Id : 25498910616 Question Type : MCQ Option Shuffling : Yes Display Question Number : Yes Is Question Mandatory : No Calculator : None Response Time : N.A Think Time : N.A Minimum Instruction Time : 0**

**Correct Marks : 1 Wrong Marks : 0**

दस्तावेज़ (document) लिखने में, डैश (dashes) के संदर्भ में निम्नलिखित में से कौन-सा सत्य है?

#### **Options :**

- 1. इन्हें पैराग्राफ को अलग करने के लिए उपयोग किया जाता है।
- 2. यह एक छोटी क्षैतिज लाइन है जो पाठ की लाइन के बीच में रहती है।
- 3. यह एक छोटी क्षैतिज रेखा है जो पाठ की लाइन के निचे रहती है।
- 4. यह एक हाइफ़न से छोटी होती है।

**Question Number : 38 Question Id : 25498910616 Question Type : MCQ Option Shuffling : Yes Display Question Number : Yes Is Question Mandatory : No Calculator : None Response Time : N.A Think Time : N.A Minimum Instruction Time : 0**

**Correct Marks : 1 Wrong Marks : 0**

Which of the following is true with reference to dashes in writing a document?

#### **Options :**

- 1. <sup>\*</sup> They are used to separate paragraphs.
- 2.  $\blacktriangleright$  They are small horizontal lines that floats in the middle of a line of text.
- 3. They are small horizontal lines that floats at the bottom of a line of text.
- 4. They are shorter than a hyphen.

**Question Number : 39 Question Id : 25498910707 Question Type : MCQ Option Shuffling : Yes Display Question Number : Yes Is Question Mandatory : No Calculator : None Response Time : N.A Think Time : N.A Minimum Instruction Time : 0 Correct Marks : 1 Wrong Marks : 0** यदि आप अपने डॉक्यूमेंट में अपनी ईछित तालिका (टेबल) को सर्च करना चाहते हैं, तो MS Word 2013 में निम्नलिखित में से कौन-सा विकल्प सही होगा?

#### **Options :**

- 1.  $\ast$  Format -> Go to -> Table 2.  $\blacktriangleright$  Find -> Go to -> Table
- 3.  $\frac{8}{3}$  Select -> Go to -> Table
- 4.  $\bullet$  Delete -> Go to -> Table

**Question Number : 39 Question Id : 25498910707 Question Type : MCQ Option Shuffling : Yes Display Question Number : Yes Is Question Mandatory : No Calculator : None Response Time : N.A Think Time : N.A Minimum Instruction Time : 0**

#### **Correct Marks : 1 Wrong Marks : 0**

If you want to directly search your desired table in your document, which of the following will be the correct steps in MS Word 2013?

#### **Options :**

- 1.  $\ast$  Format -> Go to -> Table
- 2.  $\blacktriangleright$  Find -> Go to -> Table
- 3.  $\frac{8}{3}$  Select -> Go to -> Table
- 4.  $\bullet$  Delete -> Go to -> Table

**Question Number : 40 Question Id : 25498911087 Question Type : MCQ Option Shuffling : Yes Display Question Number : Yes Is Question Mandatory : No Calculator : None Response Time : N.A Think Time : N.A Minimum Instruction Time : 0**

**Correct Marks : 1 Wrong Marks : 0** MS Word में फॉन्ट मापन की डिफॉल्ट इकाई क्या है? **Options :**

- $1.$   $\ast$  इंच
- 2. पिक्सल
- 3. सेंटीमीटर
- 4. प्वाइंट

**Question Number : 40 Question Id : 25498911087 Question Type : MCQ Option Shuffling : Yes Display Question Number : Yes Is Question Mandatory : No Calculator : None Response Time : N.A Think Time : N.A Minimum Instruction Time : 0**

**Correct Marks : 1 Wrong Marks : 0**

What is the default measurement unit of fonts in MS Word?

#### **Options :**

1.  $*$  Inches

- 2. Pixels
- 3. Centimetres
- 4. Points

**Question Number : 41 Question Id : 25498911454 Question Type : MCQ Option Shuffling : Yes Display Question Number : Yes Is Question Mandatory : No Calculator : None Response Time : N.A Think Time : N.A Minimum Instruction Time : 0**

**Correct Marks : 1 Wrong Marks : 0**

MS-Word 2019 के संदर्भ में निम्नलिखित में से कौन सा विकल्प सत्य है?

**Options :**

- 1. हम रिबन छुपा नहीं सकते।
- 2. प्रत्येक टैब में संबंधित आदेशों के कई समूह होते हैं।
- 3. \* MS-Word 2019 टैब्ड रिबन सिस्टम के बजाय एक पारंपरिक मेनू सिस्टम का उपयोग करता है।

 $4.$  \* रिबन पर केवल 1 टैब है |

**Question Number : 41 Question Id : 25498911454 Question Type : MCQ Option Shuffling : Yes Display Question Number : Yes Is Question Mandatory : No Calculator : None Response Time : N.A Think Time : N.A Minimum Instruction Time : 0**

#### **Correct Marks : 1 Wrong Marks : 0**

Which of the following is true with reference to MS-Word 2019?

#### **Options :**

- 1. We cannot hide Ribbon
- 2.  $\blacktriangleright$  Each tab contains several groups of related commands
- 3. MS-Word 2019 uses a traditional menu system instead of tabbed Ribbon system
- 4. There is only 1 tab on the ribbon

**Question Number : 42 Question Id : 25498911474 Question Type : MCQ Option Shuffling : Yes Display Question Number : Yes Is Question Mandatory : No Calculator : None Response Time : N.A Think Time : N.A Minimum Instruction Time : 0 Correct Marks : 1 Wrong Marks : 0** निम्नलिखित में से कौन-सा पता (address) MS Excel शीट की **5वीं पंक्ति (row)** और **3री कॉलम (column)** का है?

**Options :**

 $1. \vee C5$ 

2.  $*$  5C

## 3.  $*3E$ 4.  $*$  E3

**Question Number : 42 Question Id : 25498911474 Question Type : MCQ Option Shuffling : Yes Display Question Number : Yes Is Question Mandatory : No Calculator : None Response Time : N.A Think Time : N.A Minimum Instruction Time : 0 Correct Marks : 1 Wrong Marks : 0**

Which of the following is the address of the 5<sup>th</sup> row and 3<sup>rd</sup> column in an MS Excel sheet?

**Options :**

- $1. \vee C5$
- 2.  $*$  5C
- 3.  $*3E$
- 4.  $*$  E3

**Question Number : 43 Question Id : 25498911817 Question Type : MCQ Option Shuffling : Yes Display Question Number : Yes Is Question Mandatory : No Calculator : None Response Time : N.A Think Time : N.A Minimum Instruction Time : 0**

**Correct Marks : 1 Wrong Marks : 0**

In terms of printing speed, which of the following options describes the Ascending Order of different types of printers? **Options :**

- 1.  $\bullet$  Dot matrix > Inkjet > Laser
- 2.  $\blacktriangleright$  Dot matrix < Inkjet < Laser
- 3.  $\star$  Laser < Dot matrix < Inkjet
- 4.  $\frac{1}{2}$  inkjet < Dot matrix < Laser

**Question Number : 43 Question Id : 25498911817 Question Type : MCQ Option Shuffling : Yes Display Question Number : Yes Is Question Mandatory : No Calculator : None Response Time : N.A Think Time : N.A Minimum Instruction Time : 0**

**Correct Marks : 1 Wrong Marks : 0**

प्रिंटिंग स्पीड के संदर्भ में, निम्नलिखित में से कौन-सा विकल्प विभिन्न प्रकार के प्रिंटरों के आरोही क्रम का वर्णन करता है? **Options :**

- 1. डॉट मैट्रिक्स> इंकजेट> लेजर
- 2. डॉट मैट्रिक्स <इंकजेट <लेजर
- 3. लेजर<डॉट मैट्रिक्स <इंकजेट

## 4. इंकजेट <डॉट मैट्रिक्स<लेजर

**Question Number : 44 Question Id : 25498911913 Question Type : MCQ Option Shuffling : Yes Display Question Number : Yes Is Question Mandatory : No Calculator : None Response Time : N.A Think Time : N.A Minimum Instruction Time : 0**

#### **Correct Marks : 1 Wrong Marks : 0**

To reply to a comment in MS Word 2016, choose the comment you want to reply to and choose  $\cdot$ 

#### **Options :**

- 1.  $\blacktriangleright$  Reply
- 2. <sup>\*</sup> Reply To Comment
- 3. Respond
- 4. Respond To Comment

**Question Number : 44 Question Id : 25498911913 Question Type : MCQ Option Shuffling : Yes Display Question Number : Yes Is Question Mandatory : No Calculator : None Response Time : N.A Think Time : N.A Minimum Instruction Time : 0**

**Correct Marks : 1 Wrong Marks : 0**

MS Word 2016 में किसी टिप्पणी (कमेन्ट) का उत्तर देने के लिए, उस टिप्पणी (कमेन्ट) को चुनें और \_\_\_\_\_\_\_\_\_\_\_ चयन करें।

#### **Options :**

- $1.$   $\blacktriangleright$  रिप्लाई
- 2. रिप्लाई टू कमेंट
- $3.$   $*$  रेस्पोंड
- 4. <sup>\*</sup> रेस्पोंड टू कमेंट

**Question Number : 45 Question Id : 25498911943 Question Type : MCQ Option Shuffling : Yes Display Question Number : Yes Is Question Mandatory : No Calculator : None Response Time : N.A Think Time : N.A Minimum Instruction Time : 0 Correct Marks : 1 Wrong Marks : 0**

#### $\mathbf{L}$

#### **Options :**

- 1. एक
- 2. दो
- 3. बायां
- 4. दायां

**Question Number : 45 Question Id : 25498911943 Question Type : MCQ Option Shuffling : Yes Display Question Number : Yes Is Question Mandatory : No Calculator : None Response Time : N.A Think Time : N.A Minimum Instruction Time : 0 Correct Marks : 1 Wrong Marks : 0**  $\mathbf{L}$ **Options :** 1.  $*$  one

- 2.  $\ast$  two
- 3.  $\frac{1}{2}$  left
- 4.  $\checkmark$  right

**Question Number : 46 Question Id : 25498911950 Question Type : MCQ Option Shuffling : Yes Display Question Number : Yes Is Question Mandatory : No Calculator : None Response Time : N.A Think Time : N.A Minimum Instruction Time : 0**

**Correct Marks : 1 Wrong Marks : 0**

MS Word में सेव एस (Save As) विकल्प के लिए निम्न में से कौन-सी शॉर्टकट कुंजी है?

**Options :**

- 1.  $*$  F10
- 2.  $*$  F9
- $3. \vee$  F12
- 4.  $*$  F8

**Question Number : 46 Question Id : 25498911950 Question Type : MCQ Option Shuffling : Yes Display Question Number : Yes Is Question Mandatory : No Calculator : None Response Time : N.A Think Time : N.A Minimum Instruction Time : 0**

#### **Correct Marks : 1 Wrong Marks : 0**

Which of the following is the shortcut key for the Save As option in MS Word?

#### **Options :**

- 1.  $*$  F10
- 2.  $*$  F9
- $3. \blacktriangleright$  F12
- 4.  $*$  F<sub>8</sub>

**Question Number : 47 Question Id : 25498913327 Question Type : MCQ Option Shuffling : Yes Display Question Number : Yes Is**

**Question Mandatory : No Calculator : None Response Time : N.A Think Time : N.A Minimum Instruction Time : 0 Correct Marks : 1 Wrong Marks : 0** MS Word में टेक्स्ट को अंडरलाइन करने के लिए निम्न में से किस शॉर्टकट का उपयोग किया जाता है? **Options :** 1.  $\mathbf{R}$  Ctrl + B

- 2.  $\checkmark$  Ctrl + U
- 3.  $\mathbb{R}$  Ctrl + R
- 4.  $\star$  Ctrl + L

**Question Number : 47 Question Id : 25498913327 Question Type : MCQ Option Shuffling : Yes Display Question Number : Yes Is Question Mandatory : No Calculator : None Response Time : N.A Think Time : N.A Minimum Instruction Time : 0**

#### **Correct Marks : 1 Wrong Marks : 0**

Which of the following shortcuts is used to underline text in MS Word?

#### **Options :**

- 1.  $\mathbf{R}$  Ctrl + B
- 2.  $\checkmark$  Ctrl + U
- 3.  $\mathbb{R}$  Ctrl + R
- 4.  $\mathbb{C}$  Ctrl + L

**Question Number : 48 Question Id : 25498919158 Question Type : MCQ Option Shuffling : Yes Display Question Number : Yes Is Question Mandatory : No Calculator : None Response Time : N.A Think Time : N.A Minimum Instruction Time : 0**

**Correct Marks : 1 Wrong Marks : 0**

MS Word 2019 में, मेलिंग टैब में निम्नलिखित में से कौन-सा समूह उपलब्ध नहीं है?

#### **Options :**

- $1.$   $\blacktriangleright$  मैक्रोज़ (Macros)
- 2. बनाएं (Create)
- 3. मेल मर्ज शुरू करें (Start Mail Merge)
- 4. फील्ड लिखें और डालें (Write & Insert Fields)

**Question Number : 48 Question Id : 25498919158 Question Type : MCQ Option Shuffling : Yes Display Question Number : Yes Is Question Mandatory : No Calculator : None Response Time : N.A Think Time : N.A Minimum Instruction Time : 0 Correct Marks : 1 Wrong Marks : 0**

Which of the following groups is NOT available in the Mailings tab in MS Word 2019?

#### **Options :**

- 1. Macros
- 2.  $\ast$  Create
- 3. Start Mail Merge
- 4. Write & Insert Fields

**Question Number : 49 Question Id : 25498919231 Question Type : MCQ Option Shuffling : Yes Display Question Number : Yes Is Question Mandatory : No Calculator : None Response Time : N.A Think Time : N.A Minimum Instruction Time : 0**

**Correct Marks : 1 Wrong Marks : 0**

मेल मर्ज (mail merge) प्रक्रिया के दूसरे चरण में 'Letters' प्रकार के दस्तावेज़ (document) को सेट करने के लिए असत्य (FALSE) विकल्प की पहचान करें। **Options :**

- 1. वर्तमान डॉक्यूमेंट का इस्तेमाल करें।
- 2. किसी टेम्पलेट से शुरू करें।
- 3. मौजूदा डॉक्यूमेंट से शुरू करें।
- 4. वर्तमान डॉक्यूमेंट का उपयोग करके शुरू करें।

**Question Number : 49 Question Id : 25498919231 Question Type : MCQ Option Shuffling : Yes Display Question Number : Yes Is Question Mandatory : No Calculator : None Response Time : N.A Think Time : N.A Minimum Instruction Time : 0**

#### **Correct Marks : 1 Wrong Marks : 0**

Identify the FALSE option for setting up the 'Letters' type of document in the second step of mail merge process.

#### **Options :**

- 1. <sup>32</sup> Use the current document
- 2. <sup>\*</sup> Start from a template
- 3. Start from an existing document
- $4.$  Start using the current document

**Question Number : 50 Question Id : 25498925520 Question Type : MCQ Option Shuffling : Yes Display Question Number : Yes Is Question Mandatory : No Calculator : None Response Time : N.A Think Time : N.A Minimum Instruction Time : 0 Correct Marks : 1 Wrong Marks : 0** MS Word 2019 में, 'Ctrl + =' शॉर्टकट कुंजी क्या करती है?

**Options :**

- 1. यह कैरेक्टर को सबस्क्रिप्ट के रूप में बनाता है।
- 2. यह फ़ॉन्ट आकार समान रखता है।
- 3. यह कैरेक्टर को सुपरस्क्रिप्ट के रूप में बनाता है।
- 4. यह फ़ॉन्ट आकार बढ़ाता है।

**Question Number : 50 Question Id : 25498925520 Question Type : MCQ Option Shuffling : Yes Display Question Number : Yes Is Question Mandatory : No Calculator : None Response Time : N.A Think Time : N.A Minimum Instruction Time : 0**

**Correct Marks : 1 Wrong Marks : 0**

What does the shortcut key 'Ctrl  $+ =$ ' do in MS Word 2019?

#### **Options :**

- $1.$  It makes a character as subscript.
- 2. <sup>\*</sup> It keeps the font size same.
- 3. It makes a character as superscript.
- 4. <sup>\*</sup> It increases font size.

**Question Number : 51 Question Id : 25498932134 Question Type : MCQ Option Shuffling : Yes Display Question Number : Yes Is Question Mandatory : No Calculator : None Response Time : N.A Think Time : N.A Minimum Instruction Time : 0**

**Correct Marks : 1 Wrong Marks : 0**

In susers not only hear each other but can also have a face-to-face conversation.

#### **Options :**

- 1. *v*ideoconferencing
- 2.  $\ast$  blog
- 3. SMS chatting
- 4.  $*$  email

**Question Number : 51 Question Id : 25498932134 Question Type : MCQ Option Shuffling : Yes Display Question Number : Yes Is Question Mandatory : No Calculator : None Response Time : N.A Think Time : N.A Minimum Instruction Time : 0 Correct Marks : 1 Wrong Marks : 0**

\_\_\_\_\_\_ में, उपयोक्ता न केवल एक-दूसरे को सुन सकते हैं, बल्कि आमने-सामने वार्तालाप भी कर सकते हैं।

**Options :**

1. वीडियो कॉन्फ्रेन्सिंग

2.  $\ast \overline{\infty}$ ॉग  $3.$   $\frac{1}{2}$  SMS चैटिंग 4. ईमेल

**Question Number : 52 Question Id : 25498934440 Question Type : MCQ Option Shuffling : Yes Display Question Number : Yes Is Question Mandatory : No Calculator : None Response Time : N.A Think Time : N.A Minimum Instruction Time : 0**

**Correct Marks : 1 Wrong Marks : 0**

निम्नलिखित में से किस प्रकार की इंटरनेट सेवा के लिए केबल या फोन लाइन की आवश्यकता नहीं होती है?

**Options :**

- 1.  $*$  डीएसएल (DSL)
- 2. केबल
- 3. डायल-अप
- 4. सॅटॅलाइट

**Question Number : 52 Question Id : 25498934440 Question Type : MCQ Option Shuffling : Yes Display Question Number : Yes Is Question Mandatory : No Calculator : None Response Time : N.A Think Time : N.A Minimum Instruction Time : 0**

#### **Correct Marks : 1 Wrong Marks : 0**

Which of the following types of internet service does not require cable or phone lines?

#### **Options :**

- 1.  $\bullet$  DSL
- 2. <sup>\*</sup> Cable
- 3. Dial-up
- 4. Satellite

## **READING COMPREHENSION**

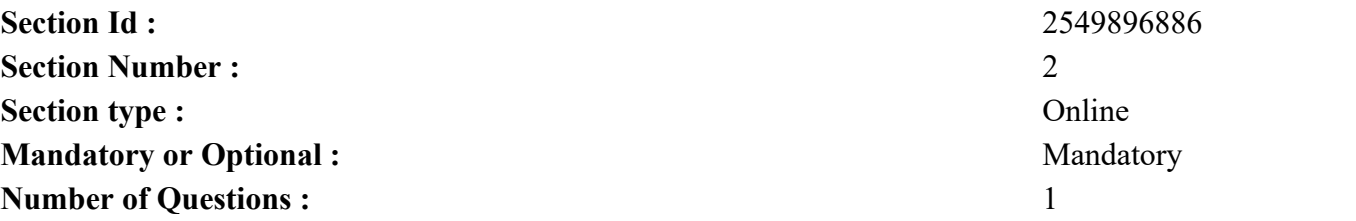

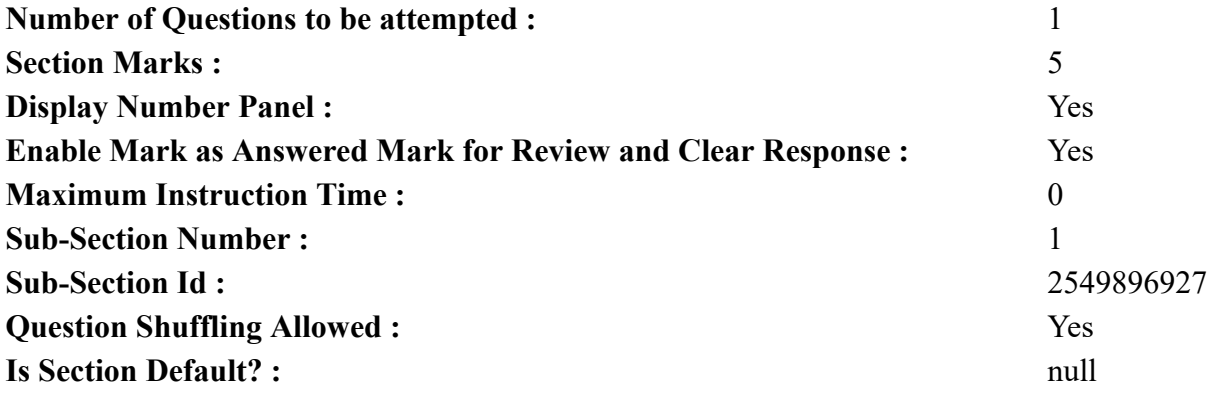

**Question Id : 25498921085 Question Type : COMPREHENSION Sub Question Shuffling Allowed : Yes Group Comprehension Questions : No Question Pattern Type : NonMatrix Calculator : None Response Time : N.A Think Time : N.A Minimum Instruction Time : 0 Question Numbers : (53 to 57)**

Read the given passage and answer the questions.

#### Mother Teresa

Mother Teresa was born as Agnes Gonxha Bojaxhiu in Albania. She took the name 'Teresa' when she became a nun in 1929. When she was eighteen years old, she sailed to India and started teaching at Kolkata's Loreto Convent.

In 1946, while she was on a train travelling to Darjeeling, Sister Teresa felt as if God himself was calling her to leave the convent and serve the poorest of the poor. She stopped wearing the dress of the Loreto nuns and started wearing a simple white cotton saree with a blue border. The saree looked similar to the dresses of Kolkata's municipal sweeper women. By then Sister Teresa was an Indian citizen and she soon became Mother Teresa of the Order of the Missionaries of Charity.

One day, Mother Teresa found a woman dying on a street, near a hospital. Her face was half eaten by rats and ants. Mother Teresa couldn't get her admitted to the hospital. This made her decide about starting Nirmal Hriday—a home for the poor and the abandoned, in 1952.

She started many other homes for the poor and patients of leprosy. She was one of the first to start homes for those who were suffering from AIDS. Today, the Missionaries of Charity serve people in 105 countries.

The highest awards were bestowed on her—the Nobel Prize, the Bharat Ratna, the British Order of Merit, the Medal of Freedom (America's highest civilian decoration), and several others.

Mother Teresa said that she saw God in everyone and did not make any distinction based on religion.

She died on 5<sup>th</sup> September 1997. She was given a state funeral with full military honours.

**Sub questions**

**Question Number : 53 Question Id : 25498921086 Question Type : MCQ Option Shuffling : Yes Display Question Number : Yes Is Question Mandatory : No Calculator : None Response Time : N.A Think Time : N.A Minimum Instruction Time : 0 Correct Marks : 1 Wrong Marks : 0**

Mother Teresa was born in:

#### **Options :**

- 1. *K*olkota
- 2. Darjeeling
- 3. Albania
- 4. Britain

**Question Number : 54 Question Id : 25498921087 Question Type : MCQ Option Shuffling : Yes Display Question Number : Yes Is Question Mandatory : No Calculator : None Response Time : N.A Think Time : N.A Minimum Instruction Time : 0**

#### **Correct Marks : 1 Wrong Marks : 0**

Mother Teresa decided to start Nirmal Hriday when:

#### **Options :**

- 1.  $\ast$  she was on her way to India
- 2.  $\blacktriangleright$  she saw a woman dying on a street
- 3.  $\ast$  she was on a train to Darjeeling
- 4. <sup>\*</sup> she became a nun in a convent

**Question Number : 55 Question Id : 25498921088 Question Type : MCQ Option Shuffling : Yes Display Question Number : Yes Is Question Mandatory : No Calculator : None Response Time : N.A Think Time : N.A Minimum Instruction Time : 0**

#### **Correct Marks : 1 Wrong Marks : 0**

Mother Teresa adopted a dress that was worn by:

#### **Options :**

- 1.  $\blacktriangleright$  the sweepers of Kolkata
- 2.  $\ast$  the Loreto nuns
- 3. <sup>\*</sup> the Missionaries of Charity
- 4. <sup>\*</sup> leprosy patients

**Question Number : 56 Question Id : 25498921089 Question Type : MCQ Option Shuffling : Yes Display Question Number : Yes Is**

#### **Question Mandatory : No Calculator : None Response Time : N.A Think Time : N.A Minimum Instruction Time : 0 Correct Marks : 1 Wrong Marks : 0**

Place the following events in the correct order of their occurrence in the life of Mother Teresa, according to the passage.

- A. Heard God's call to serve the poor.
- B. Started a home for the poor and the abandoned.
- C. Decided to wear a white saree with blue border.
- D. Became a nun at Loreto Convent.

#### **Options :**

- $1.$  DACB
- 2.  $\ast$  CDAB
- $3.$  **BCDA**
- 4. ACBD

**Question Number : 57 Question Id : 25498921090 Question Type : MCQ Option Shuffling : Yes Display Question Number : Yes Is Question Mandatory : No Calculator : None Response Time : N.A Think Time : N.A Minimum Instruction Time : 0**

#### **Correct Marks : 1 Wrong Marks : 0**

The world conferred the highest awards on Mother Teresa for her service in all of the following, EXCEPT for:

#### **Options :**

- 1. <sup>\*</sup> starting Nirmal Hriday for the poor and the abandoned
- 2.  $\ast$  establishing the Missionaries of Charity
- 3. teaching at Kolkata's Loreto Convent
- 4. <sup>\*</sup> setting up homes for patients of leprosy

**Question Id : 25498921085 Question Type : COMPREHENSION Sub Question Shuffling Allowed : Yes Group Comprehension Questions : No Question Pattern Type : NonMatrix Calculator : None Response Time : N.A Think Time : N.A Minimum Instruction Time : 0 Question Numbers : (53 to 57)** दिए गए गद्यांश को पढ़ें और उसके आधार पर प्रश्नों के उत्तर दें।

मदर टेरेसा

मदर टेरेसा का जन्म अल्बानिया में अग्नेसे गोंकशे बोजशियु के रूप में हुआ था। 1929 में योगिन (नन) बनने पर उन्होंने 'टेरेसा' नाम अपनाया। अठारह वर्ष की आयु में वे भारत आ गयीं और कोलकाता के लोरेटो कॉन्वेंट में पढ़ाना शुरू किया।

1946 में, जब वे ट्रेन से दार्जिलिंग की यात्रा कर रही थी, सिस्टर टेरेसा ने महसूस किया कि जैसे स्वयं ईश्वर उन्हें कॉन्वेन्ट छोड़ने और निर्धनतम व्यक्तियों की सेवा करने के लिए पुकार रहे हों। उन्होंने लोरेटो नन की पोशाक पहनना बंद कर, नीले बॉर्डर वाली एक साधारण सफेद सूती साड़ी पहनना शुरू कर दिया। यह साड़ी कोलकाता नगरपालिका की महिला सफाई कर्मियों के कपड़ों जैसी दिखती थी। अब तक सिस्टर टेरेसा भारतीय नागरिक बन गईं थी और जल्द ही मिशनरी ऑफ चैरिटी के आदेश से मदर टेरेसा बन गईं।

एक दिन मदर टेरेसा ने एक महिला को अस्पताल के पास एक सड़क पर मरने की हालत में पाया। उसका आधा चेहरा चूहों और चींटिचीं यों द्वारा खाया जा चुका था। मदर टेरेसा उसे अस्पताल में भर्ती नहीं कर सकीं। इसने उन्हें 1952 में निर्मल हृदय - गरीबों और परित्यक्तों के लिए एक आश्रम (होम/घर) बनाने के लिए प्रेरित किया।

उन्होंने गरीबों और कुष्ठ रोगियों के लिए कई अन्य आश्रम शुरू किए। वह एड्स से पीड़ित लोगों के लिए आश्रम चलाने वाले पहले व्यक्तियों में से एक थीं। आज, मिशनरी ऑफ चैरिटी 105 देशों में लोगों की सेवा करता है।

उन्हें नोबेल पुरस्कार, भारत रत्न सम्मान, ब्रिटिश ऑर्डर ऑफ़ मेरिट, द मेडल ऑफ फ्रीडम (अमेरिका का सर्वोच्च नागरिक सम्मान), और कई अन्य श्रेष्ठतम पुरस्कार मिले।

मदर टेरेसा ने कहा कि उन्होंने सभी में प्रभु को देखा और धर्मों के आधार पर कोई भेद नहीं किया। उनका देहांत 5 सितंबर 1997 को हुआ। पूर्ण सैन्य सम्मान के साथ उनका राजकीय अंतिम संस्कार किया गया। **Sub questions**

**Question Number : 53 Question Id : 25498921086 Question Type : MCQ Option Shuffling : Yes Display Question Number : Yes Is Question Mandatory : No Calculator : None Response Time : N.A Think Time : N.A Minimum Instruction Time : 0**

**Correct Marks : 1 Wrong Marks : 0** मदर टेरेसा का जन्म \_\_\_\_\_\_ में हुआ था।

**Options :**

- 1. कोलकाता
- 2. दार्जिलिंग
- 3. अल्बानिया
- 4. ब्रिटेन

**Question Number : 54 Question Id : 25498921087 Question Type : MCQ Option Shuffling : Yes Display Question Number : Yes Is Question Mandatory : No Calculator : None Response Time : N.A Think Time : N.A Minimum Instruction Time : 0 Correct Marks : 1 Wrong Marks : 0** मदर टेरेसा ने निर्मल हृदय शुरू करने का फैसला तब किया जब  $\hspace{1cm}$  । **Options :**

1. वे भारत की यात्रा पर थी। 2. ✔ उन्होंने सड़क पर एक महिला को मरते हुए देखा। 3. वे ट्रेन द्वारा दार्जीलिंग की यात्रा पर थी। 4. वे कॉन्वेंट में नन बनी।

**Question Number : 55 Question Id : 25498921088 Question Type : MCQ Option Shuffling : Yes Display Question Number : Yes Is Question Mandatory : No Calculator : None Response Time : N.A Think Time : N.A Minimum Instruction Time : 0**

**Correct Marks : 1 Wrong Marks : 0**

मदर टेरेसा ने ऐसी पोशाक अपनाई जो \_\_\_\_\_\_ द्वारा पहनी जाती थी।

**Options :**

- 1. कोलकाता के सफाईकर्मियों
- 2. लोरेटो नन
- 3. मिशनरी ऑफ चैरिटी
- 4. कुष्ठ रोगियों

**Question Number : 56 Question Id : 25498921089 Question Type : MCQ Option Shuffling : Yes Display Question Number : Yes Is Question Mandatory : No Calculator : None Response Time : N.A Think Time : N.A Minimum Instruction Time : 0**

**Correct Marks : 1 Wrong Marks : 0**

गद्यांश के अनुसार, मदर टेरेसा के जीवन की निम्नलिखित घटनाओं को उनके घटने के सही क्रम में रखें। A. उन्होने गरीबों की सेवा करने के लिए ईश्वर की आवाज़ को सुना।

B. उन्होने गरीबों व परित्यक्तों के लिए एक आश्रम (घर) की शुरुआत की।

C. उन्होने नीले बॉर्डर वाली सफ़ेद साड़ी को पहनना शुरु करने का निर्णय लिया।

D. वे लॉरेटो कॉन्वेंट की एक योगिन (नन) बन गयीं।

#### **Options :**

- $1.$  DACB
- 2.  $\ast$  CDAB
- $3.$  **\*** BCDA
- 4.  $*$  ACBD

**Question Number : 57 Question Id : 25498921090 Question Type : MCQ Option Shuffling : Yes Display Question Number : Yes Is Question Mandatory : No Calculator : None Response Time : N.A Think Time : N.A Minimum Instruction Time : 0 Correct Marks : 1 Wrong Marks : 0**

दुनिया ने मदर टेरेसा को उनकी सेवा के लिए \_\_\_\_\_\_ को छोड़कर निम्नलिखित सभी में सर्वोच्च पुरस्कार प्रदान दिए। **Options :**

- 1. गरीबों व परित्यक्तों के लिए निर्मल हृदय शुरु करने के लिए
- 2. मिशनरीज़ ऑफ चैरिटी की स्थापना के लिए
- 3. कोलकाता के लोरेटो कॉन्वेंट में पढ़ाने के लिए
- 4. कुष्ठ रोगियों के लिए आश्रम (घर) की स्थापना के लिए

## **QUANTITATIVE APTITUDE**

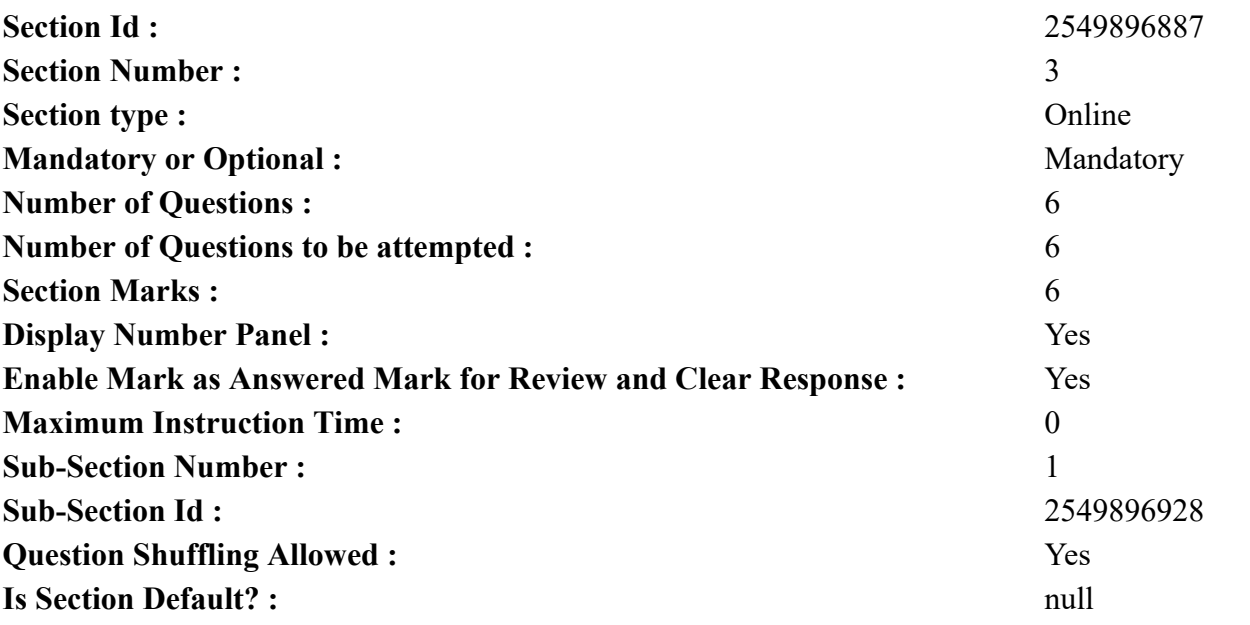

**Question Number : 58 Question Id : 25498914304 Question Type : MCQ Option Shuffling : Yes Display Question Number : Yes Is Question Mandatory : No Calculator : None Response Time : N.A Think Time : N.A Minimum Instruction Time : 0 Correct Marks : 1 Wrong Marks : 0**

D

**Options :**

1.  $* 650$ 

2.  $*$  700

 $3. \times 770$ 

#### 4.  $*$  820

**Question Number : 58 Question Id : 25498914304 Question Type : MCQ Option Shuffling : Yes Display Question Number : Yes Is Question Mandatory : No Calculator : None Response Time : N.A Think Time : N.A Minimum Instruction Time : 0 Correct Marks : 1 Wrong Marks : 0**  $\mathbf{L}$ **Options :**  $1.8<sub>2</sub>$ 

- $2.8$
- $3.4<sup>3</sup>$
- $4.8$

**Question Number : 59 Question Id : 25498928986 Question Type : MCQ Option Shuffling : Yes Display Question Number : Yes Is Question Mandatory : No Calculator : None Response Time : N.A Think Time : N.A Minimum Instruction Time : 0**

#### **Correct Marks : 1 Wrong Marks : 0**

A question is given, followed by three statements labelled I, II and III. Identify which of the statements are sufficient and necessary to answer the question.

Question:

What was the population of state 'A' in 2007?

Statements:

I. The population of state 'A' in 2007 increased by 12% from its population in 2006.

II. In 2006, the populations of states 'A' and 'B' were in the ratio of 2 : 3, respectively.

III. The population of state 'B', which was 12 lakh in 2006, increased by 8% in 2007.

#### **Options :**

- 1. All statements I, II and III.
- 2. <sup>\*</sup> The question cannot be answered even with the information given in all three statements.
- 3. <sup>\*</sup> Only statements I and III.
- 4. <sup>\*</sup> Only statement II and either statement I or III.

**Question Mandatory : No Calculator : None Response Time : N.A Think Time : N.A Minimum Instruction Time : 0 Correct Marks : 1 Wrong Marks : 0** D **Options :**  $1. \vee$ 2.  $\mathbb{Z}$  $3.8$  $4.$   $\blacksquare$ 

**Question Number : 60 Question Id : 25498928996 Question Type : MCQ Option Shuffling : Yes Display Question Number : Yes Is Question Mandatory : No Calculator : None Response Time : N.A Think Time : N.A Minimum Instruction Time : 0 Correct Marks : 1 Wrong Marks : 0** D **Options :**  $1.8<sub>2</sub>$ 2.  $\blacksquare$  $3.8\Box$  $4. \vee$ 

**Question Number : 60 Question Id : 25498928996 Question Type : MCQ Option Shuffling : Yes Display Question Number : Yes Is Question Mandatory : No Calculator : None Response Time : N.A Think Time : N.A Minimum Instruction Time : 0**

**Correct Marks : 1 Wrong Marks : 0**

 $\mathbf{L}$ **Options :**  $1.$   $\blacksquare$ 

 $2.$   $\blacksquare$  $3.8\Box$  $4. \vee$ 

**Question Number : 61 Question Id : 25498928997 Question Type : MCQ Option Shuffling : Yes Display Question Number : Yes Is Question Mandatory : No Calculator : None Response Time : N.A Think Time : N.A Minimum Instruction Time : 0**

**Correct Marks : 1 Wrong Marks : 0**

Select the number from among the given options that can replace the question mark (?) in the following series. 2, 4, 10, ?, 82, 244

**Options :**

- 1.  $*30$
- 2.  $*$  48
- $3. \vee 28$
- 4.  $*$  46

**Question Number : 61 Question Id : 25498928997 Question Type : MCQ Option Shuffling : Yes Display Question Number : Yes Is Question Mandatory : No Calculator : None Response Time : N.A Think Time : N.A Minimum Instruction Time : 0 Correct Marks : 1 Wrong Marks : 0**

 $\overline{\phantom{a}}$ 

**Options :**

 $1.$   $\blacksquare$ 

2.  $\blacksquare$ 

 $3.4<sup>3</sup>$ 

 $4.$   $\bullet$ 

**Question Number : 62 Question Id : 25498929063 Question Type : MCQ Option Shuffling : Yes Display Question Number : Yes Is Question Mandatory : No Calculator : None Response Time : N.A Think Time : N.A Minimum Instruction Time : 0**

#### **Correct Marks : 1 Wrong Marks : 0**

A tank has two inlets: P and Q. Inlet P alone takes 6 hours and inlet Q alone takes 8 hours to fill the empty tank completely when there is no leakage. A leakage was caused which would empty the full tank completely in 'X' hours when no inlet is open. Now, when only inlet P was opened, it took 15 hours to fill the empty tank completely. How much time will inlet Q alone take to fill the empty tank completely?

**Options :**

- 1.  $\blacktriangleright$  40 hours
- 2.  $*$  20 hours
- 3. 30 hours
- 4.  $*$  10 hours

**Question Number : 62 Question Id : 25498929063 Question Type : MCQ Option Shuffling : Yes Display Question Number : Yes Is Question Mandatory : No Calculator : None Response Time : N.A Think Time : N.A Minimum Instruction Time : 0 Correct Marks : 1 Wrong Marks : 0**

 $\overline{\phantom{a}}$ 

**Options :**

- $1. \vee$
- $2.$   $\blacksquare$

 $3.8$ 

 $4.$   $\bullet$ 

**Question Number : 63 Question Id : 25498929346 Question Type : MCQ Option Shuffling : Yes Display Question Number : Yes Is Question Mandatory : No Calculator : None Response Time : N.A Think Time : N.A Minimum Instruction Time : 0 Correct Marks : 1 Wrong Marks : 0**

One of the angles of parallelogram is 45°. What will be the sum of the larger angle and twice the smaller angle of the parallelogram? **Options :**

 $1.8<sub>2</sub>$ 

 $2.8$ 

**Question Number : 63 Question Id : 25498929346 Question Type : MCQ Option Shuffling : Yes Display Question Number : Yes Is Question Mandatory : No Calculator : None Response Time : N.A Think Time : N.A Minimum Instruction Time : 0 Correct Marks : 1 Wrong Marks : 0** D **Options :**  $1.8<sup>o</sup>$  $2.$   $\blacksquare$  $3. \vee$  $4.$   $\bullet$ 

## **GENERAL MENTAL ABILITY AND REASONING**

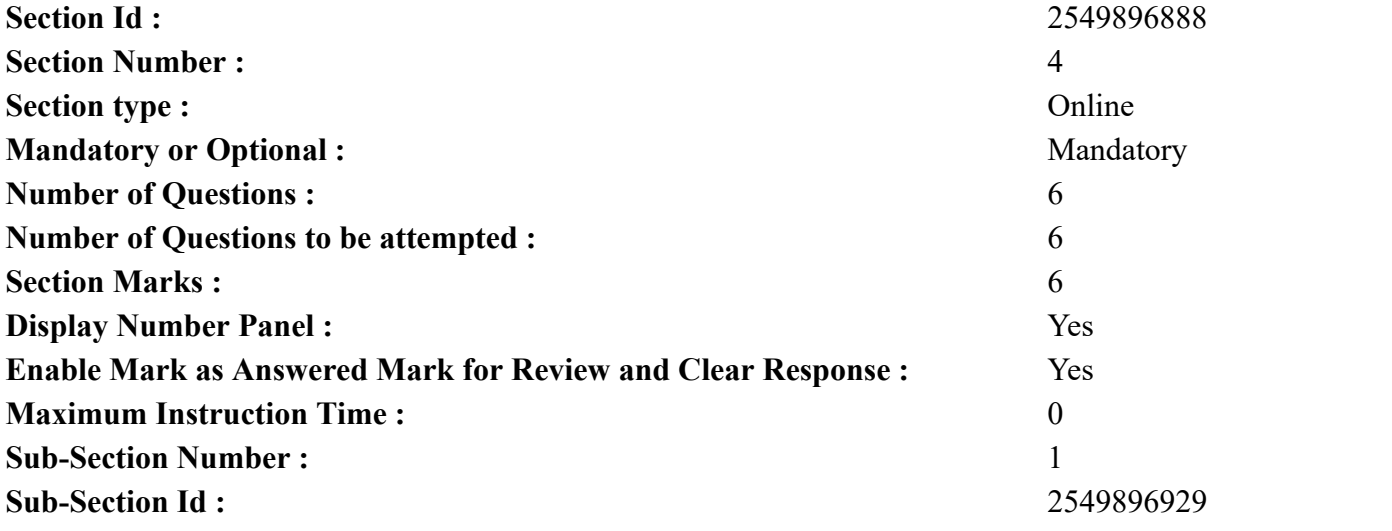

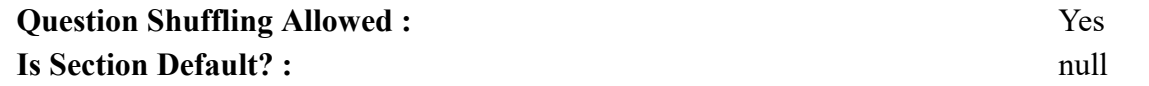

**Question Number : 64 Question Id : 25498910347 Question Type : MCQ Option Shuffling : Yes Display Question Number : Yes Is Question Mandatory : No Calculator : None Response Time : N.A Think Time : N.A Minimum Instruction Time : 0**

**Correct Marks : 1 Wrong Marks : 0**

Tempest is related to Storm in the same way as Slim is related to:

#### **Options :**

- 1.  $*$  Fat
- 2.  $\bullet$  Plump
- 3. Slender
- 4. **Beautiful**

**Question Number : 64 Question Id : 25498910347 Question Type : MCQ Option Shuffling : Yes Display Question Number : Yes Is Question Mandatory : No Calculator : None Response Time : N.A Think Time : N.A Minimum Instruction Time : 0**

**Correct Marks : 1 Wrong Marks : 0** आँधी का तूफ़ान से वही संबंध है जो पतले का \_\_\_\_\_\_ से है। **Options :** 1. मोटे 2. स्थूल 3. दुबले 4. **\*** सुंदर

**Question Number : 65 Question Id : 25498912876 Question Type : MCQ Option Shuffling : Yes Display Question Number : Yes Is Question Mandatory : No Calculator : None Response Time : N.A Think Time : N.A Minimum Instruction Time : 0 Correct Marks : 1 Wrong Marks : 0**

Two letters in the word COUPLE have as many letters between them as in the English alphabet. The letter which appears first in the alphabet is the answer. If there is NO such pair of letters in the word, then mark your answer as X.

#### **Options :**

 $1.4 L$ 

- 2.  $\bullet$  O
- $3.$  W P

#### 4.  $X$

**Question Number : 65 Question Id : 25498912876 Question Type : MCQ Option Shuffling : Yes Display Question Number : Yes Is Question Mandatory : No Calculator : None Response Time : N.A Think Time : N.A Minimum Instruction Time : 0**

**Correct Marks : 1 Wrong Marks : 0**

COUPLE शब्द में दो ऐसे अक्षर हैं, जिनके बीच उतने ही अक्षर हैं जितने अंग्रेजी वर्णमाला में उनके बीच हैं। वर्णमाला में पहले आने वाला अक्षर उत्तर है। यदि शब्द में ऐसा कोई अक्षर युग्म नहीं है, तो अपने उत्तर को X से चिह्नित करें।

**Options :**

 $1. \vee L$ 

- 2.  $\bullet$  O
- $3.$  W P
- 4.  $X X$

**Question Number : 66 Question Id : 25498919612 Question Type : MCQ Option Shuffling : Yes Display Question Number : Yes Is Question Mandatory : No Calculator : None Response Time : N.A Think Time : N.A Minimum Instruction Time : 0**

**Correct Marks : 1 Wrong Marks : 0**

Select the most appropriate description about the given set of words.

Sapphire : Ruby : Topaz

#### **Options :**

- 1. <sup>\*</sup> They belong to the family of fishes.
- 2. <sup>\*</sup> They are precious metals.
- $3.$  They are precious stones.
- 4. <sup>\*</sup> They are used as abrasives.

**Question Number : 66 Question Id : 25498919612 Question Type : MCQ Option Shuffling : Yes Display Question Number : Yes Is Question Mandatory : No Calculator : None Response Time : N.A Think Time : N.A Minimum Instruction Time : 0 Correct Marks : 1 Wrong Marks : 0** दिए गए शब्दों के सेट के बारे में सबसे उपयुक्त विवरण का चयन करें।

```
नीलम : माणिक : पुखराज
Options :
```

```
1. ये मछलियों के परिवार से संबंधित हैं।
2. ये कीमती खनिज हैं।
3. ये कीमती पत्थर हैं।
4. इनका उपयोग घर्षण के रूप में किया जाता है।
```
**Question Number : 67 Question Id : 25498919680 Question Type : MCQ Option Shuffling : Yes Display Question Number : Yes Is Question Mandatory : No Calculator : None Response Time : N.A Think Time : N.A Minimum Instruction Time : 0**

#### **Correct Marks : 1 Wrong Marks : 0**

Select the option that is related to the third number in the same way as the second number is related to the first number and the sixth number is related to the fifth number.

8 : 81 :: 64 : ? :: 36 : 343

#### **Options :**

1.  $*125$ 2.  $* 137$ 

- 3.  $*525$
- $4. \times 625$

**Question Number : 67 Question Id : 25498919680 Question Type : MCQ Option Shuffling : Yes Display Question Number : Yes Is Question Mandatory : No Calculator : None Response Time : N.A Think Time : N.A Minimum Instruction Time : 0 Correct Marks : 1 Wrong Marks : 0**

उस विकल्प का चयन करें जो तीसरी संख्या से ठीक उसी प्रकार संबंधित है जैसे दूसरी संख्या पहली संख्या से और छठी संख्या पांचवीं संख्या से संबंधित है।

 $8:81::64:?::36:343$ 

#### **Options :**

1.  $*125$ 

- 2.  $* 137$
- 3.  $*$  525
- $4. \times 625$

**Question Number : 68 Question Id : 25498920305 Question Type : MCQ Option Shuffling : Yes Display Question Number : Yes Is Question Mandatory : No Calculator : None Response Time : N.A Think Time : N.A Minimum Instruction Time : 0 Correct Marks : 1 Wrong Marks : 0**

Four words have been given, out of which three are alike in some manner and one is different. Select the one that is different. **Options :**

- 1. Harmony
- 2.  $*$  Trouble
- 3. Predicament
- 4. Dilemma

**Question Number : 68 Question Id : 25498920305 Question Type : MCQ Option Shuffling : Yes Display Question Number : Yes Is Question Mandatory : No Calculator : None Response Time : N.A Think Time : N.A Minimum Instruction Time : 0**

**Correct Marks : 1 Wrong Marks : 0**

चार शब्द दिए गए हैं, जिनमें से तीन शब्द किसी प्रकार से एक समान हैं जबकि चौथा शब्द असंगत है। असंगत शब्द का चयन करें।

**Options :**

- 1. सद्भाव
- 2. मुसीबत
- 3. दुर्दशा
- 4. दुविधा

**Question Number : 69 Question Id : 25498928153 Question Type : MCQ Option Shuffling : Yes Display Question Number : Yes Is Question Mandatory : No Calculator : None Response Time : N.A Think Time : N.A Minimum Instruction Time : 0**

#### **Correct Marks : 1 Wrong Marks : 0**

In a certain code language, INDIA HAS WON FIRST GOLD MEDAL is written as JFZJU OUV SEF PJDVB REQZ ITZUQ. How will DIESEL be written in that language?

#### **Options :**

- $1.$  ZJTVTQ
- 2. <u>ZJTQVT</u>
- 3. ZJEVTQ
- 4. BZTETV

**Question Number : 69 Question Id : 25498928153 Question Type : MCQ Option Shuffling : Yes Display Question Number : Yes Is Question Mandatory : No Calculator : None Response Time : N.A Think Time : N.A Minimum Instruction Time : 0 Correct Marks : 1 Wrong Marks : 0** एक निश्चित कूट भाषा में, INDIA HAS WON FIRST GOLD MEDAL को JFZJU OUV SEF PJDVB REQZ ITZUQ के रूप में लिखा जाता है। तो इसी

# भाषा में DIESEL को कैसे लिखा जाएगा?

- **Options :**
- $1.$  ZJTVTQ
- 2. <u>ZJTQVT</u>
- 3. ZJEVTQ
- 4. BZTETV

## **GENERAL AWARENESS**

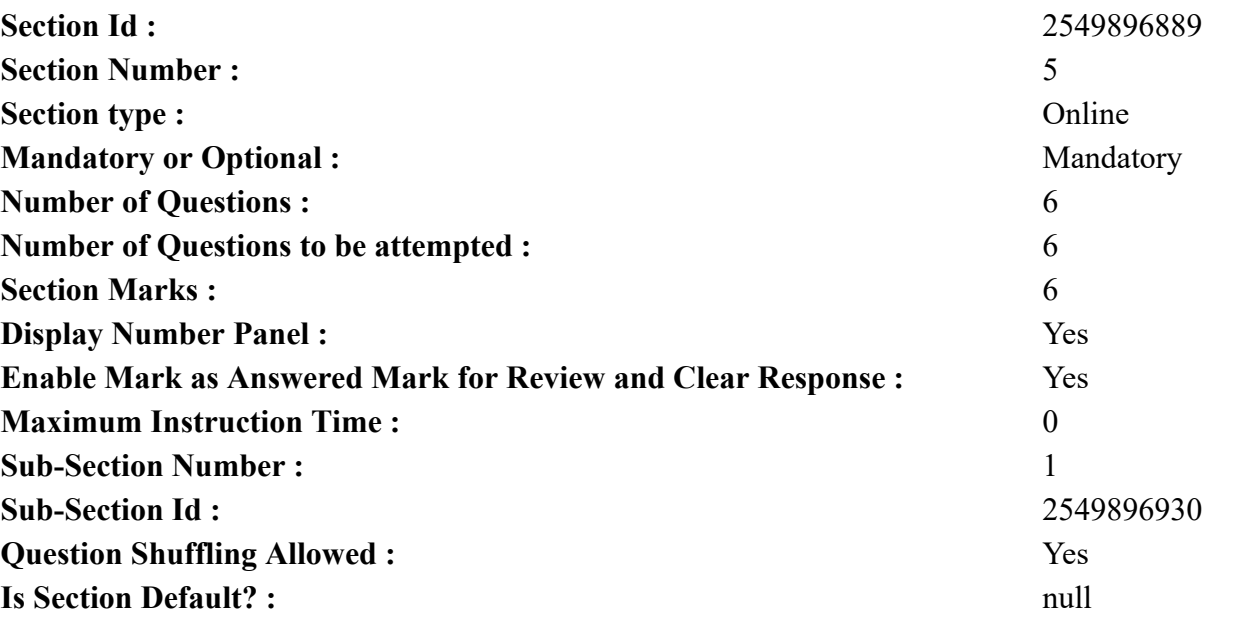

**Question Number : 70 Question Id : 2549895249 Question Type : MCQ Option Shuffling : Yes Display Question Number : Yes Is Question Mandatory : No Calculator : None Response Time : N.A Think Time : N.A Minimum Instruction Time : 0 Correct Marks : 1 Wrong Marks : 0**

Which of the following organisations is involved in providing insurance against various risks to exports?

#### **Options :**

- 1. <sup>\*</sup> Reserve Bank of India (RBI)
- 2. <sup>\*</sup> State Trading Corporation of India (STCI)
- 3. Export-Import (EXIM) Bank

**Question Number : 70 Question Id : 2549895249 Question Type : MCQ Option Shuffling : Yes Display Question Number : Yes Is Question Mandatory : No Calculator : None Response Time : N.A Think Time : N.A Minimum Instruction Time : 0**

**Correct Marks : 1 Wrong Marks : 0**

निर्यात से संबंधित विभिन्न जोखिमों के लिए बीमा प्रदान करने वाले संगठनों में निम्नलिखित में से कौन सा संगठन शामिल है?

#### **Options :**

- 1. भारतीय रिज़र्व बैंक (RBI)
- 2. स्टेट ट्रेडिंग कॉरपोरेशन ऑफ इंडिया (STCI)
- 3. एक्सपोर्ट-इम्पोर्ट (एक्सिम) बैंक
- 4. निर्यात क्रेडिट और गारंटी निगम (ECGC)

**Question Number : 71 Question Id : 2549899678 Question Type : MCQ Option Shuffling : Yes Display Question Number : Yes Is Question Mandatory : No Calculator : None Response Time : N.A Think Time : N.A Minimum Instruction Time : 0**

#### **Correct Marks : 1 Wrong Marks : 0**

What is the rank of India in the 'Ease of Doing Business 2020' study conducted by the World Bank?

#### **Options :**

- 1.  $* 75^{th}$
- 2.  $\sqrt{63}$ <sup>rd</sup>
- 3.  $\frac{1}{84}$  84<sup>th</sup>
- 4.  $*$  91st

**Question Number : 71 Question Id : 2549899678 Question Type : MCQ Option Shuffling : Yes Display Question Number : Yes Is Question Mandatory : No Calculator : None Response Time : N.A Think Time : N.A Minimum Instruction Time : 0**

**Correct Marks : 1 Wrong Marks : 0**

विश्व बैंक द्वारा किये गए अध्ययन के अनुसार "उद्योग सहजता (ईज़ ऑफ़ डूइंग बिजनेस) 2020" में भारत का स्थान कौन सा है?

- **Options :**
- 1.  $* 75 \text{d}$
- $2.\blacktriangleright$  63वां
- 3.  $* 84 \overline{d}$
- $4.$   $*$  91 $\overline{d}$

#### **Question Number : 72 Question Id : 2549899882 Question Type : MCQ Option Shuffling : Yes Display Question Number : Yes Is Question Mandatory : No Calculator : None Response Time : N.A Think Time : N.A Minimum Instruction Time : 0 Correct Marks : 1 Wrong Marks : 0**

In which year was the Poona Pact signed?

#### **Options :**

- 1.  $*1927$
- 2.  $*1930$
- $3. \vee 1932$
- 4.  $*$  1936

**Question Number : 72 Question Id : 2549899882 Question Type : MCQ Option Shuffling : Yes Display Question Number : Yes Is Question Mandatory : No Calculator : None Response Time : N.A Think Time : N.A Minimum Instruction Time : 0 Correct Marks : 1 Wrong Marks : 0** पूना संधि पर हस्ताक्षर किस वर्ष किये गए? **Options :** 1.  $*1927$ 2.  $*1930$  $3. \vee 1932$ 4.  $*$  1936 **Question Number : 73 Question Id : 25498912767 Question Type : MCQ Option Shuffling : Yes Display Question Number : Yes Is**

**Question Mandatory : No Calculator : None Response Time : N.A Think Time : N.A Minimum Instruction Time : 0**

#### **Correct Marks : 1 Wrong Marks : 0**

The winner of Indian Premier League (IPL) 2020 was:

#### **Options :**

- 1. <sup>\*</sup> Chennai Super Kings
- 2. <sup>\*</sup> Delhi Daredevils
- 3. <sup>\*</sup> Kolkata Knight Riders
- 4. Mumbai Indians

**Question Mandatory : No Calculator : None Response Time : N.A Think Time : N.A Minimum Instruction Time : 0 Correct Marks : 1 Wrong Marks : 0** इंडियन प्रीमियर लीग (IPL) 2020 की विजेता टीम कौन सी है? **Options :** 1. चेन्नई सुपर किंग्स 2. डेल्ही डेयरडेविल्स

- 3. कोलकाता नाईट राइडर्स
- 4. मुंबई इंडियंस

**Question Number : 74 Question Id : 25498932126 Question Type : MCQ Option Shuffling : Yes Display Question Number : Yes Is Question Mandatory : No Calculator : None Response Time : N.A Think Time : N.A Minimum Instruction Time : 0**

#### **Correct Marks : 1 Wrong Marks : 0**

Who among the following was the first speaker of the Lok Sabha?

#### **Options :**

- 1. **MA Ayyangar**
- 2. GV Mavalankar
- 3. Sardar Hukam Singh
- 4. <sup>\*</sup> N Sanjiva Reddy

**Question Number : 74 Question Id : 25498932126 Question Type : MCQ Option Shuffling : Yes Display Question Number : Yes Is Question Mandatory : No Calculator : None Response Time : N.A Think Time : N.A Minimum Instruction Time : 0 Correct Marks : 1 Wrong Marks : 0** निम्नलिखित में से कौन लोकसभा के प्रथम अध्यक्ष थे? **Options :** 1. एमए अयंगर

- 2. जीवी मावलंकर
- 3. सरदार हुकम सिंह
- 4. एन संजीव रेड्डी

**Question Number : 75 Question Id : 25498932561 Question Type : MCQ Option Shuffling : Yes Display Question Number : Yes Is Question Mandatory : No Calculator : None Response Time : N.A Think Time : N.A Minimum Instruction Time : 0**

#### **Correct Marks : 1 Wrong Marks : 0**

Which of the following articles of the Constitution of India provides that 'it shall be the duty of the Union to protect every state against external aggression and internal disturbance'?

#### **Options :**

- 1. \* Article 215
- 2. \* Article 275
- 3. Article 325
- $4.$  Article 355

**Question Number : 75 Question Id : 25498932561 Question Type : MCQ Option Shuffling : Yes Display Question Number : Yes Is Question Mandatory : No Calculator : None Response Time : N.A Think Time : N.A Minimum Instruction Time : 0**

**Correct Marks : 1 Wrong Marks : 0**

भारतीय संविधान के निम्न में से किस अनुच्छेद में यह प्रावधान किया गया है कि 'बाहरी आक्रमणों और आंतरिक अशांति के विरूद्ध प्रत्येक राज्य को संरक्षित रखना संघ का कर्तव्य होगा'?

**Options :**

- 1. अनुच्छेद 215
- 2. अनुच्छेद 275
- 3. अनुच्छेद 325
- 4. अनुच्छेद 355

## **English Mock**

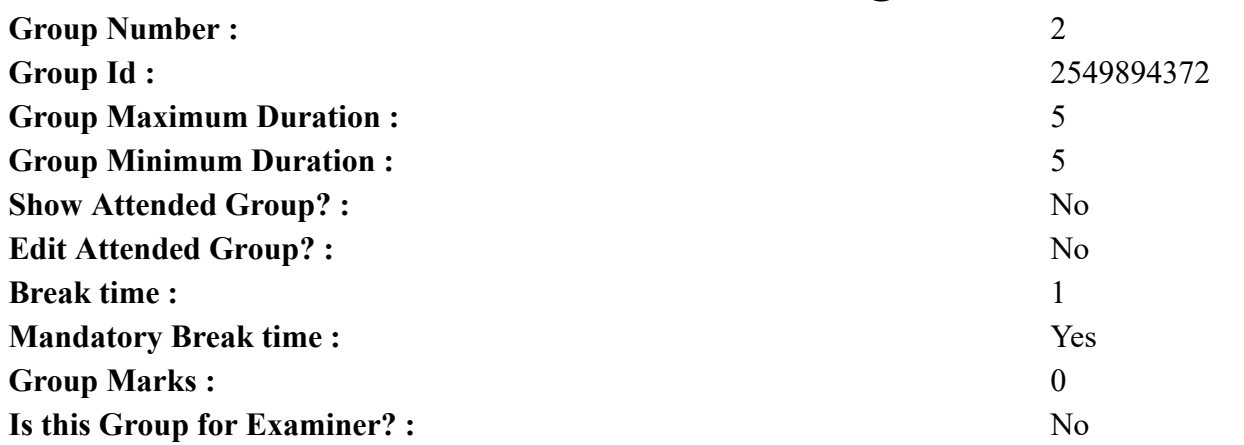

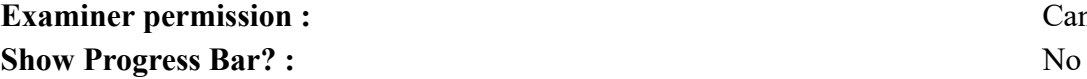

# **Cant View**

## **English Mock**

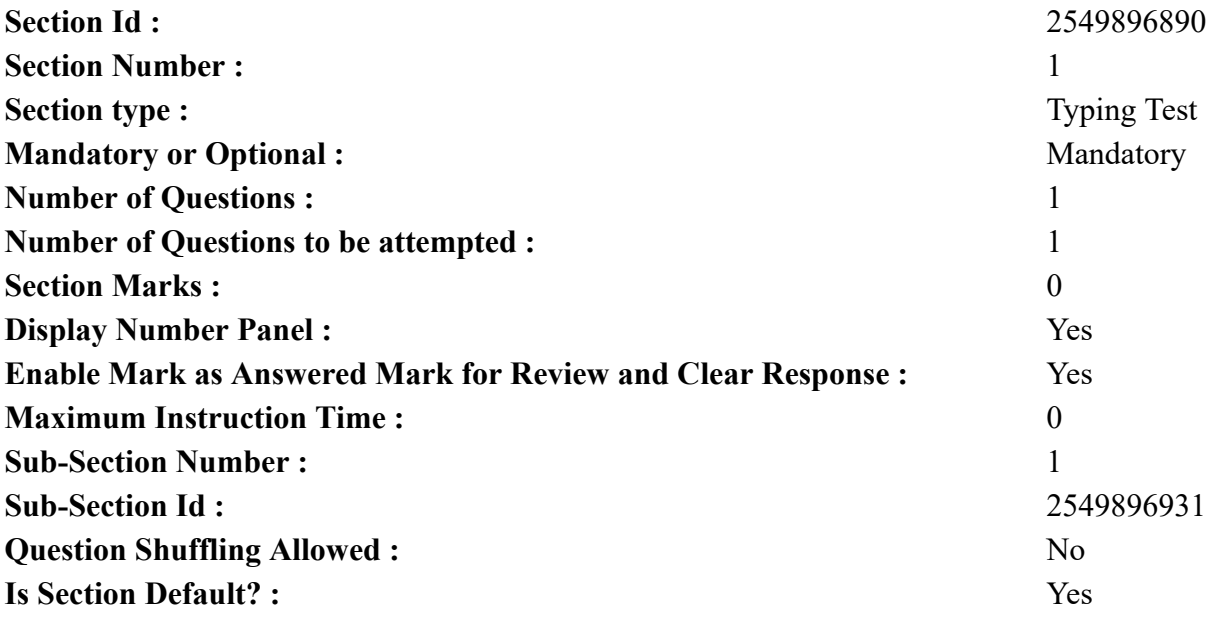

**Question Number : 76 Question Id : 25498940809 Question Type : TYPING TEST Display Question Number : Yes Calculator : None Summer camps are supervised camps conducted to entertain as well as equip students with various life skills such as teamwork, socializing, decision making, independent and responsible living and more. It aids the overall development of a child and children have fun during this process as they get to explore new arenas.**

**Restricted/ Unrestricted :** Unrestricted **Paragraph Display :** Yes **Keyboard Layout :** Inscript **Show Details Panel :** Yes **Show Error Count :** Yes **Highlight Correct or Incorrect Words :** Yes **Allow Back Space :** Yes **Show Back Space Count :** Yes

# **English Actual**

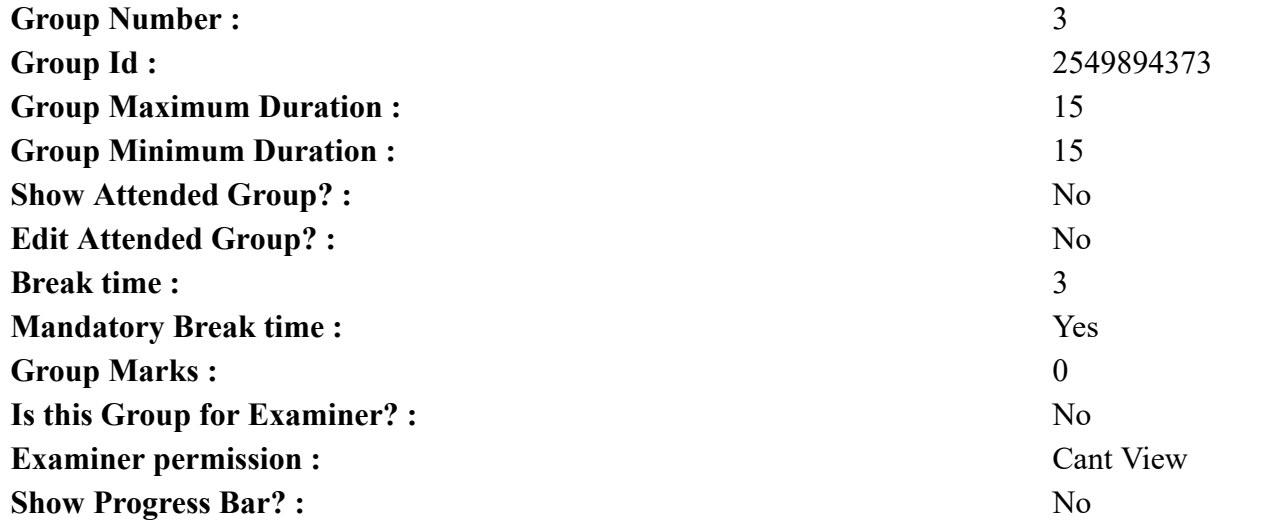

# **English Typing Test**

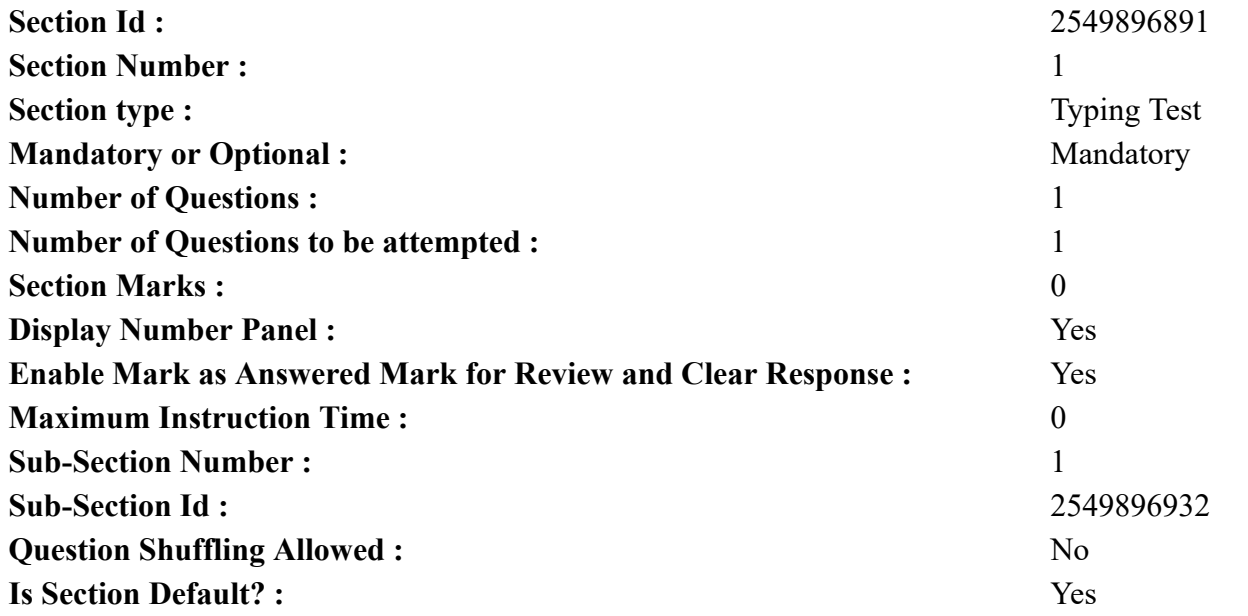

**Question Number : 77 Question Id : 25498937909 Question Type : TYPING TEST Display Question Number : Yes Calculator : None Atmosphere is layers of gases that envelope a planet and is held in place by the gravity of the planetary body. The upper atmosphere lies above the mesopause. Here temperatures can no longer be measured directly. A planet retains an atmosphere when the gas molecules cannot achieve escape velocity and the temperature of the atmosphere is low which maintains low velocity of gas molecules. A stellar atmosphere is the outer region of a star which includes the layers above the opaque photosphere. Stars of low temperature might have outer atmospheres containing compound molecules. The atmosphere of Earth is composed of many dry gases. Nitrogen and oxygen are the most common. Carbon dioxide and argon are also present in small number. Most organisms use oxygen for respiration. Lightning and bacteria perform nitrogen fixation to produce ammonia that is used to make amino acids. Plants along with algae and cyanobacteria use carbon dioxide for photosynthesis. The layered composition of the atmosphere minimises the harmful effects of sunlight such as ultraviolet radiation and the solar wind or cosmic rays to protect organisms from genetic damage. The current composition of the atmosphere of the Earth is the product of billions of years of biochemical modification of the atmosphere by living organisms. As measured with a barometer atmospheric pressure is the force perpendicular to a surface which is determined by the weight of the vertical column of atmospheric gases. For such an atmospheric model the pressure declines exponentially with increase in altitude from the planetary surface. Atmospheric pressure decreases at high altitude because of the diminishing mass of gas above the point of measurement. The density of the atmosphere also decreases with increase in the altitude making breathing difficult as we climb up the mountains. The atmosphere of Earth consists of a number of layers that differ in properties such as composition and temperature or pressure. The lowest layer is called the troposphere which extends from the surface of Earth to the bottom of the stratosphere. Three quarters of the mass of our atmosphere resides within the troposphere. It is the layer within which the terrestrial weather of Earth develops. The stratosphere is extending from the top of the troposphere to the bottom of the mesosphere. It contains the ozone layer. The ozone layer is the layer where most of the ultraviolet radiation from the Sun is absorbed. The mesosphere is the layer wherein most meteors burn up. The thermosphere contains the ionosphere which is a region where the atmosphere is ionized by incoming solar radiation. The ionosphere increases in thickness and moves closer to the Earth during daylight and rises at night. It can reflect radio waves sent from Earth allowing certain frequencies of radio communication over a greater range. The exosphere interacts with the planets magnetosphere. Each of the layers has a different lapse rate defining the rate of change in temperature with height. Initial atmospheric composition is generally related to the chemistry and temperature of the local solar nebula during planetary formation and the subsequent escape of interior gases. The original atmosphere of the planets originated from a rotating disc of gases which collapsed onto itself and then divided into a series of spaced rings of gas and matter that which later condensed to form the planets of the Solar system.**

**Restricted/ Unrestricted :** Unrestricted **Paragraph Display :** Yes **Keyboard Layout :** Inscript **Show Details Panel :** Yes **Show Error Count :** Yes **Highlight Correct or Incorrect Words :** Yes **Allow Back Space :** Yes **Show Back Space Count :** Yes

## **Hindi Mock**

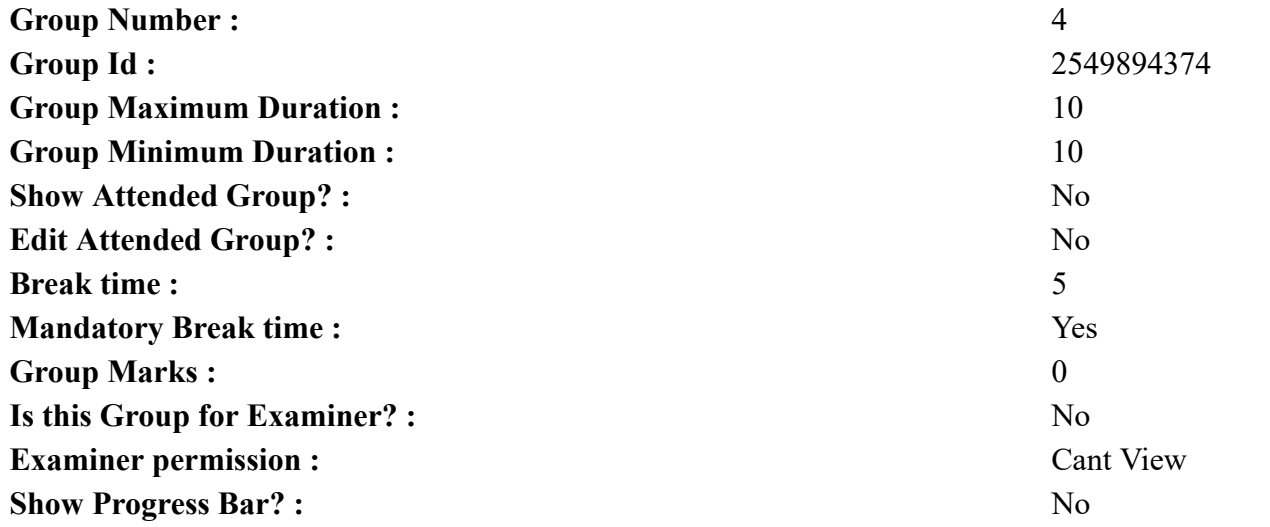

## **Hindi Mock**

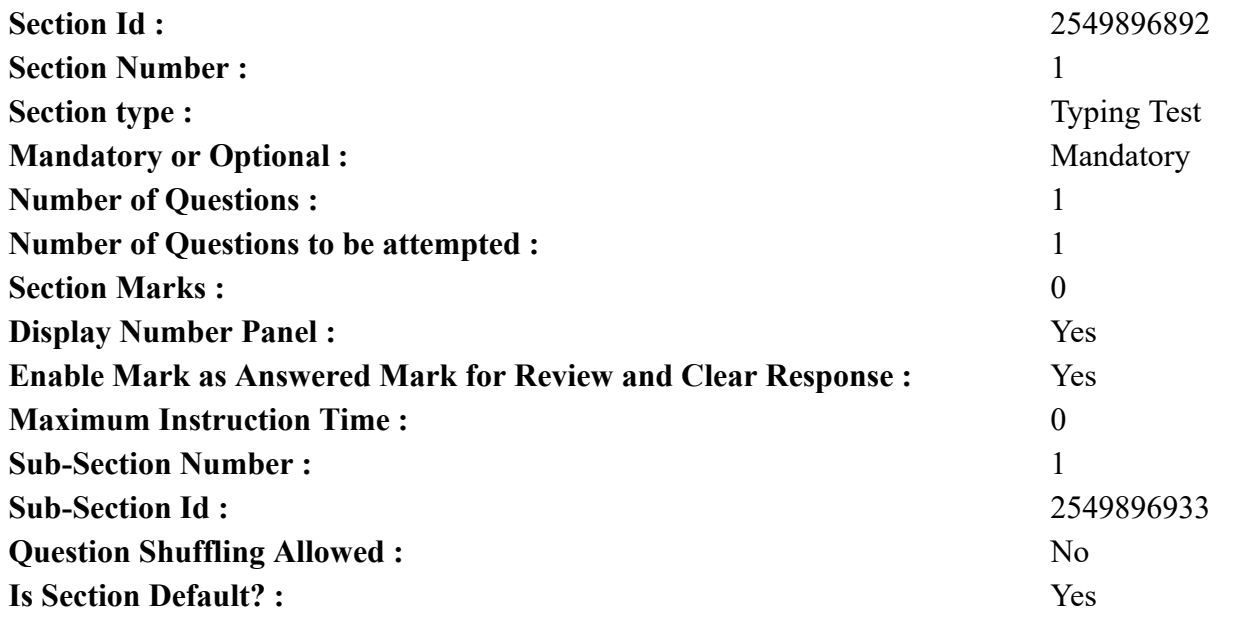

 $\blacksquare$ 

 $\blacksquare$ 

**Question Number : 78 Question Id : 25498944398 Question Type : TYPING TEST Display Question Number : Yes Calculator : None**

#### एक बार की बात है, अकबर और बीरबल शिकार पर जा रहे थे। अभी कुछ समय की उन्हें एक हिरण दिखा। जल्दबाजी में तीर निकालते हुए अकबर अपने हाथ पर घाव लगा बेठा। अब हालात कुछ ऐसे थे की अकबर बहुत दर्द में था और गुस्से में भी।

**Restricted/ Unrestricted :** Unrestricted **Paragraph Display :** Yes **Keyboard Layout :** Remington **Show Details Panel :** Yes **Show Error Count : Yes Highlight Correct or Incorrect Words :** Yes **Allow Back Space :** Yes **Show Back Space Count :** Yes

## **Hindi Actual**

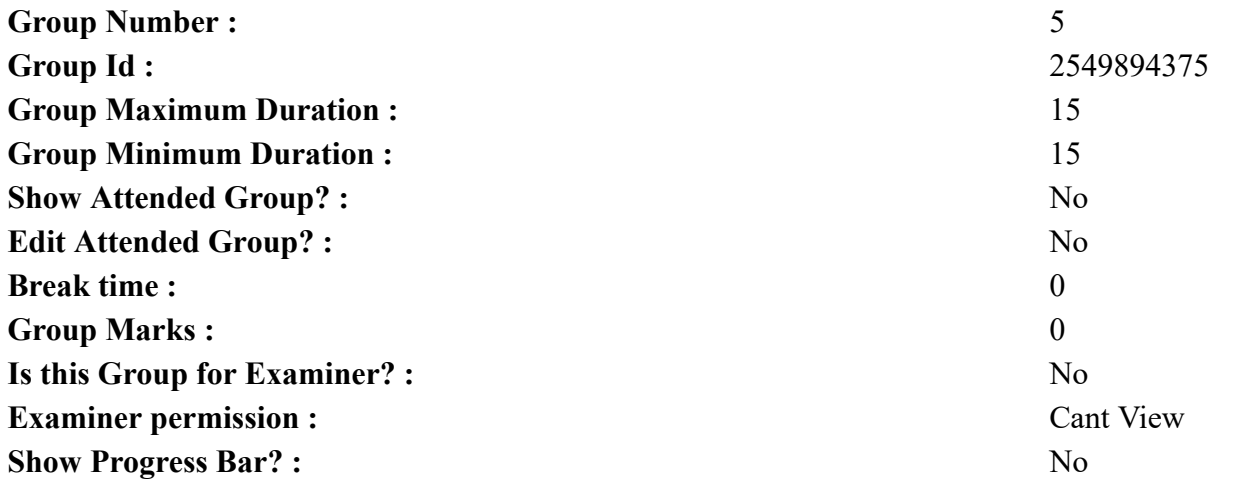

## **Hindi Typing Test**

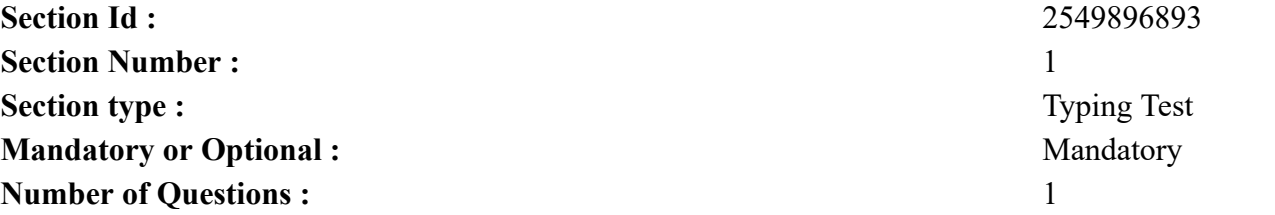

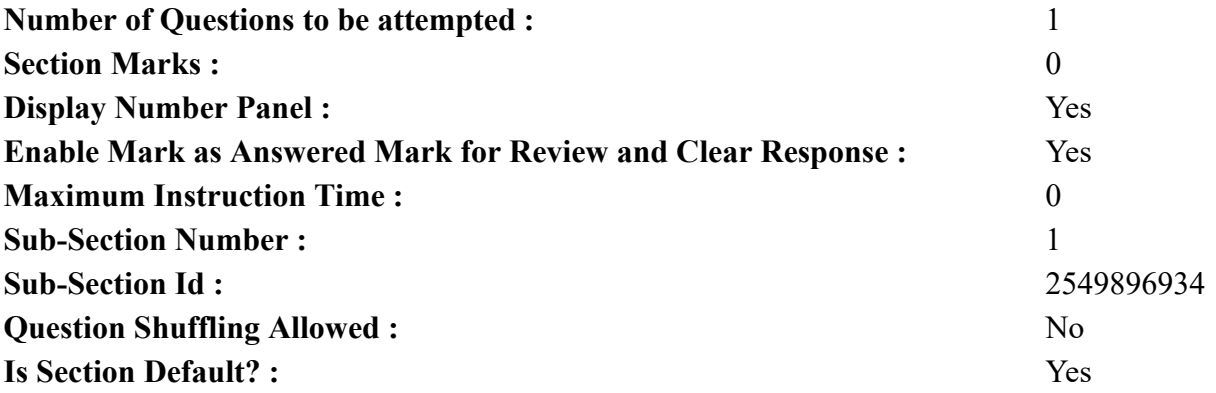

**Question Number : 79 Question Id : 25498944457 Question Type : TYPING TEST Display Question Number : Yes Calculator : None** किसी भी देश में चुनाव के दौरान होने वाली राजनीति उस देश के लोकतंत्र का एक अहम भाग होता है। राजनीति के सुचारु और सुलभ पालन के लिए यह काफी जरुरी है कि हम चुनावों में साफ सुथरी छवि वाले लोगों को अपना नेता चुने। किसी भी देश की राजनीति उस देश के संवैधानिक ढांचे पर कार्य करती है जैसे कि भारत में संघीय संसदीय व लोकतांत्रिक गणतंत्र प्रणाली लागू है। जिसमें देश का हाकिम देश का प्रमुख होता है और प्रधानमंत्री सरकार का प्रमुख होता है। इसके अलावा भारत में विधायक व सांसद जैसे कई पदों के लिए भी चुनाव होते है। एक लोकतांत्रिक देश के बेहतर विकास के लिए चुनाव और राजनीति का होना बहुत ही जरुरी है। इससे पैदा होने वाली चुनावी प्रतियोगिता जनता के लिए काफी लाभदायक होती है। हालांकि चुनावी प्रतियोगिता के फायदे के साथ नुकसान भी है। इसके कारण लोगों में आपसी मतभेद भी पैदा हो जाता है। किसी भी लोकतंत्र की राजनीति में इस बात की सबसे अधिक कीमत होती है कि आखिरकार उसकी चुनावी प्रणाली कैसी है। भारत में लोकसभा तथा विधानसभा जैसे चुनाव हर पांच वर्ष के अंतराल पर होते हैं। पांच साल बाद चुने हुए सभी प्रतिनिधियों का कार्यकाल पूरा हो जाता है। जिसके बाद लोकसभा और विधानसभा भंग हो जाती है और फिर से चुनाव करवाये जाते हैं। कई बार कई सारे प्रदेशों के विधानसभा चुनाव एक साथ होते है। जिसे कई चरणों में पूरा कराया जाता है। वहीं लोकसभा चुनाव देशभर में एक साथ होते है यह चुनाव भी कई चरणों में होते है आधुनिक समय में वोटिंग मशीनों का उपयोग होने के कारण चुनाव परिणाम चुनाव होने के कुछ दिन बाद ही जारी कर दिये जाते हैं। भारत का संविधान हर नागरिक को उसके पसंद के प्रतिनिधि को मतदान करने का अधिकार देता है। इसके साथ ही भारत के संविधान में इस बात का भी खयाल रखा गया है कि देश की राजनीति में हर वर्ग को समान अवसर मिले यहीं कारण है कि कमजोर तथा दलित समुदाय के लोगों के लिए कई क्षेत्रों के निर्वाचन सीट आरक्षित रहती हैं जिन पर सिर्फ इसी समुदाय के लोग चुनाव लड सकते हैं। भारतीय चुनावों में वही इंसान मतदान कर सकता है जिसकी उम्र अठाराह वर्ष या उससे अधिक है। यदि कोई इंसान चुनाव लडना चाहता है तो उसे अपना नामांकन कराना होता है। भारत में कोई भी इंसान दो तरीकों से चुनाव लड सकता है किसी दल का प्रार्थी बनकर उसके चुनाव प्रतीक पर जिसे आम भाषा में टिकट के नाम से भी जाना जाता है और दूसरा तरीका है निर्दलीय प्रार्थी के तौर पर। सभी प्रार्थियो के लिए घोषणा पत्र भरना अनिवार्य कर दिया है। जिसमें प्रार्थियों को अपने खिलाफ चल रहे गंभीर आपराधिक मामलों व परिवार के लोगों का आर्थिक विवरण तथा अपनी शिक्षा की जानकारी देनी होती है। किसी भी लोकतांत्रिक देश में चुनाव और राजनीति एक दूसरे के पूरक का कार्य करते है और लोकतंत्र के सुचारु कार्य के लिए यह जरुरी भी है। लेकिन इसके साथ ही हमें इस बात का भी खयाल रखना चाहिए कि चुनावों के दौरान होने वाली प्रतियोगिता लोगों के बीच विवाद तथा बैर का कारण ना बनें और इसके साथ ही हमें चुनावी प्रक्रिया को और भी पारदर्शी बनाने की जरुरत है ताकि **अधिक से अधिक साफ सुथरे तथा ईमानदार छवि के लोग राजनीति का भाग बन सके।**

**Restricted/ Unrestricted :** Unrestricted **Paragraph Display :** Yes

**Keyboard Layout :** Remington **Show Details Panel :** Yes **Show Error Count : Yes Highlight Correct or Incorrect Words :** Yes **Allow Back Space :** Yes **Show Back Space Count : Yes**